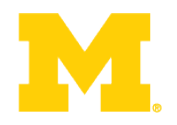

# EECS 373 Design of Microprocessor-Based Systems

### Prabal Dutta University of Michigan

#### Lecture 2: Architecture, Assembly, and ABI January 13, 2015

Slides developed in part by Mark Brehob

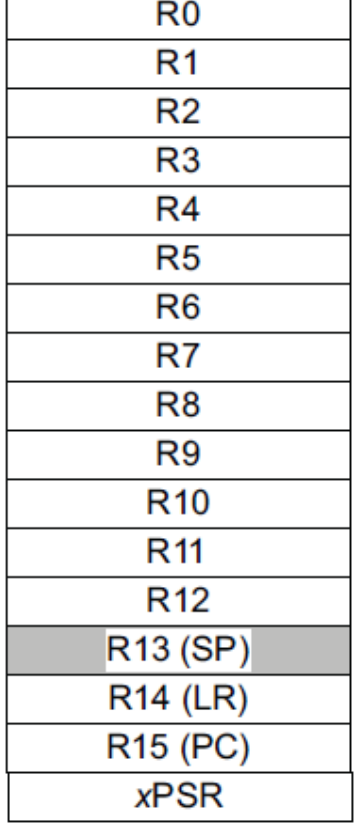

#### **Announcements**

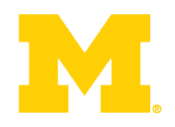

- Website up
	- http://www.eecs.umich.edu/~prabal/teaching/eecs373/
- Homework 2 posted (mostly a 370 review)
- Lab and office hours posted on-line.
	- **My office hours:** Thursday 3:00-4:00 pm in 4773 BBB
- Projects
	- Start thinking about them now!

**Today…** 

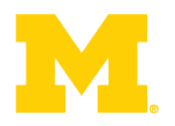

### Finish ARM assembly example from last time

Walk though of the ARM ISA

Software Development Tool Flow

Application Binary Interface (ABI)

## **Major elements of an Instruction Set Architecture**

**(registers, memory, word size, endianess, conditions, instructions, addressing modes)**

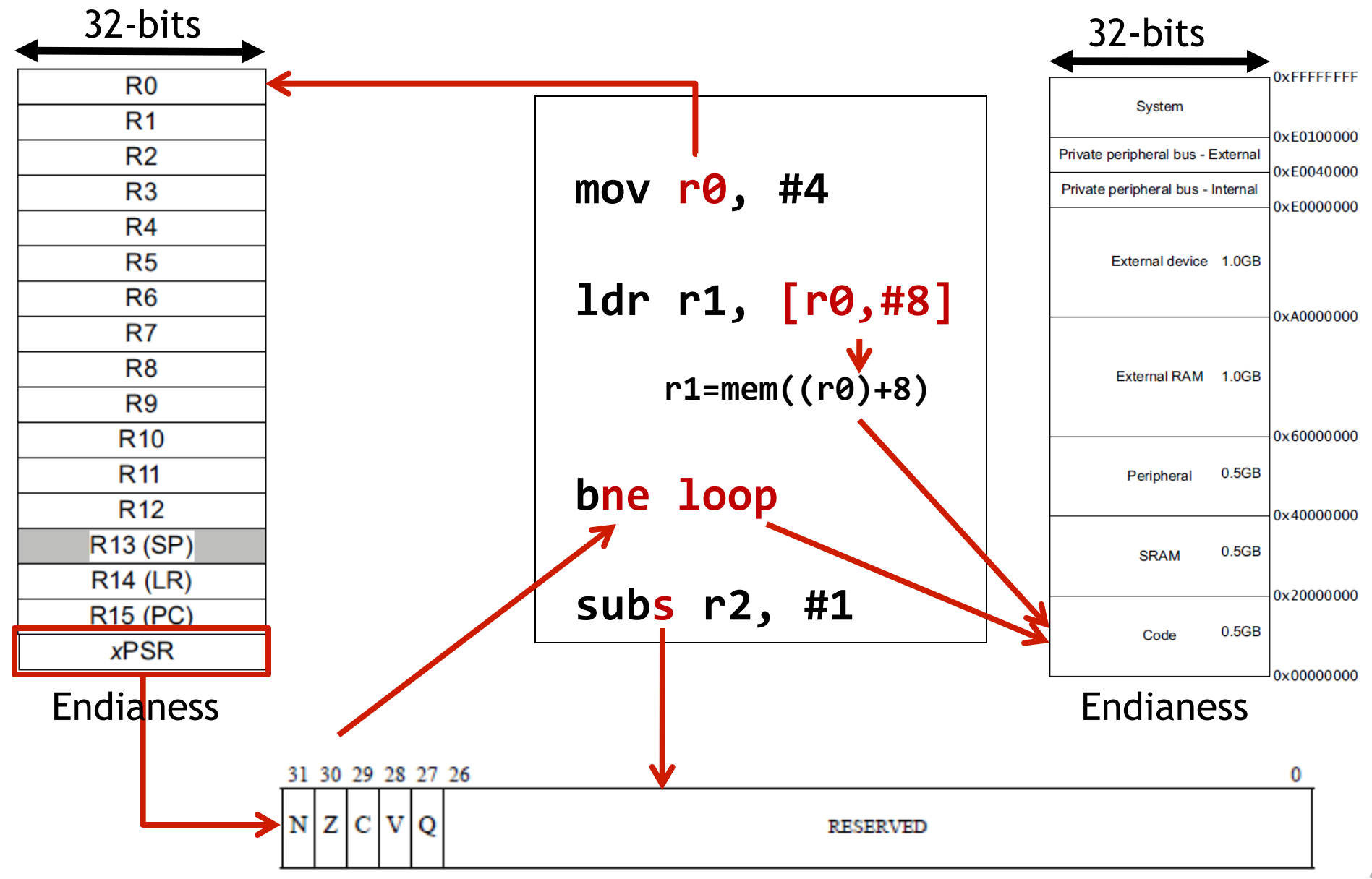

## The endianess religious war: 288 years and counting!

- Modern version
	- Danny Cohen
	- IEEE Computer, v14, #10
	- Published in 1981
	- Satire on CS religious war
- Historical Inspiration
	- Jonathan Swift
	- Gulliver's Travels
	- Published in 1726
	- uint16 t  $c = 255$ ; // 0x00FF - Satire on Henry-VIII's split  $uint32 t d = 0x12345678;$ with the Church
		- Now a major motion picture!

• Big-Endian

uint8 t a = 1; uint8 t  $b = 2$ ;

- MSB is at lower address

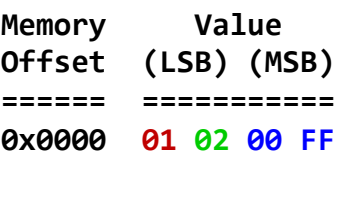

0x0004 12 34 56 78

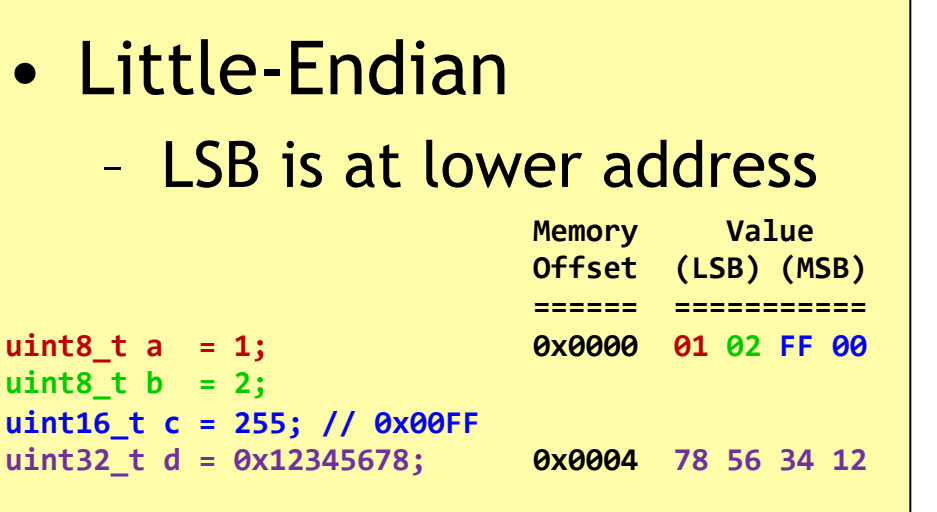

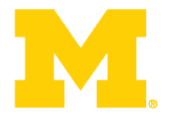

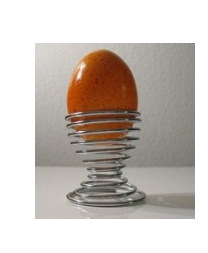

**Addressing: Big Endian vs Little Endian (370 slide)** 

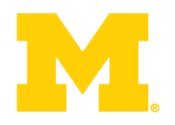

- Endian-ness: ordering of bytes within a word
	- Little increasing numeric significance with increasing memory addresses
	- Big The opposite, most significant byte first
	- MIPS is big endian, x86 is little endian

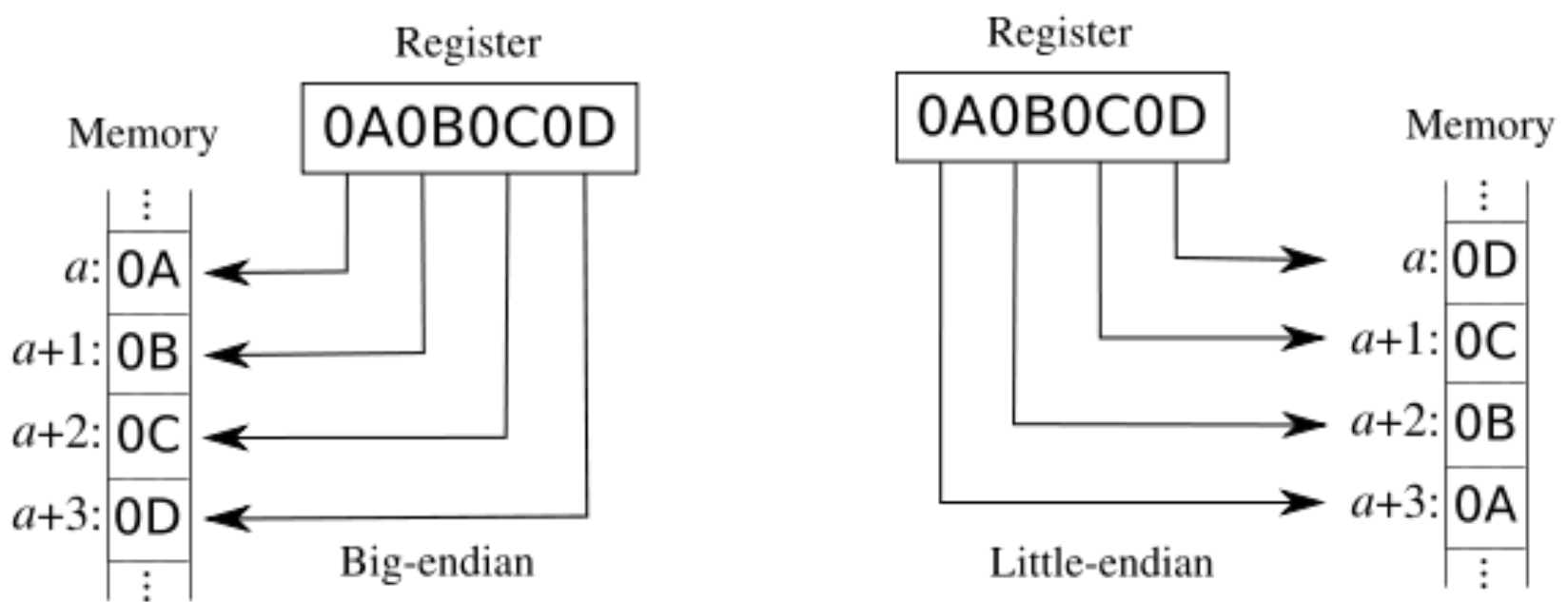

#### **ARM Cortex-M3 Memory Formats (Endian)**

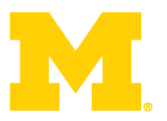

- Default memory format for ARM CPUs: LITTLE ENDIAN
- Bytes 0-3 hold the first stored word
- Bytes 4-7 hold the second stored word
- Processor contains a configuration pin BIGEND
	- Enables system developer to select format:
		- Little Endian
		- Big Endian (BE-8)
	- Pin is sampled on reset
	- Cannot change endianness when out of reset

• Source: [ARM TRM] ARM DDI 0337E, "Cortex-M3 Technical Reference Manual," Revision r1p1, pg 67 (2-11).

#### **Instruction encoding**

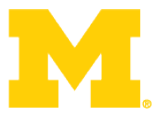

- Instructions are encoded in machine language opcodes
- Sometimes
	- Necessary to hand generate opcodes
	- Necessary to verify assembled code is correct
- How? Refer to the "ARM ARM"

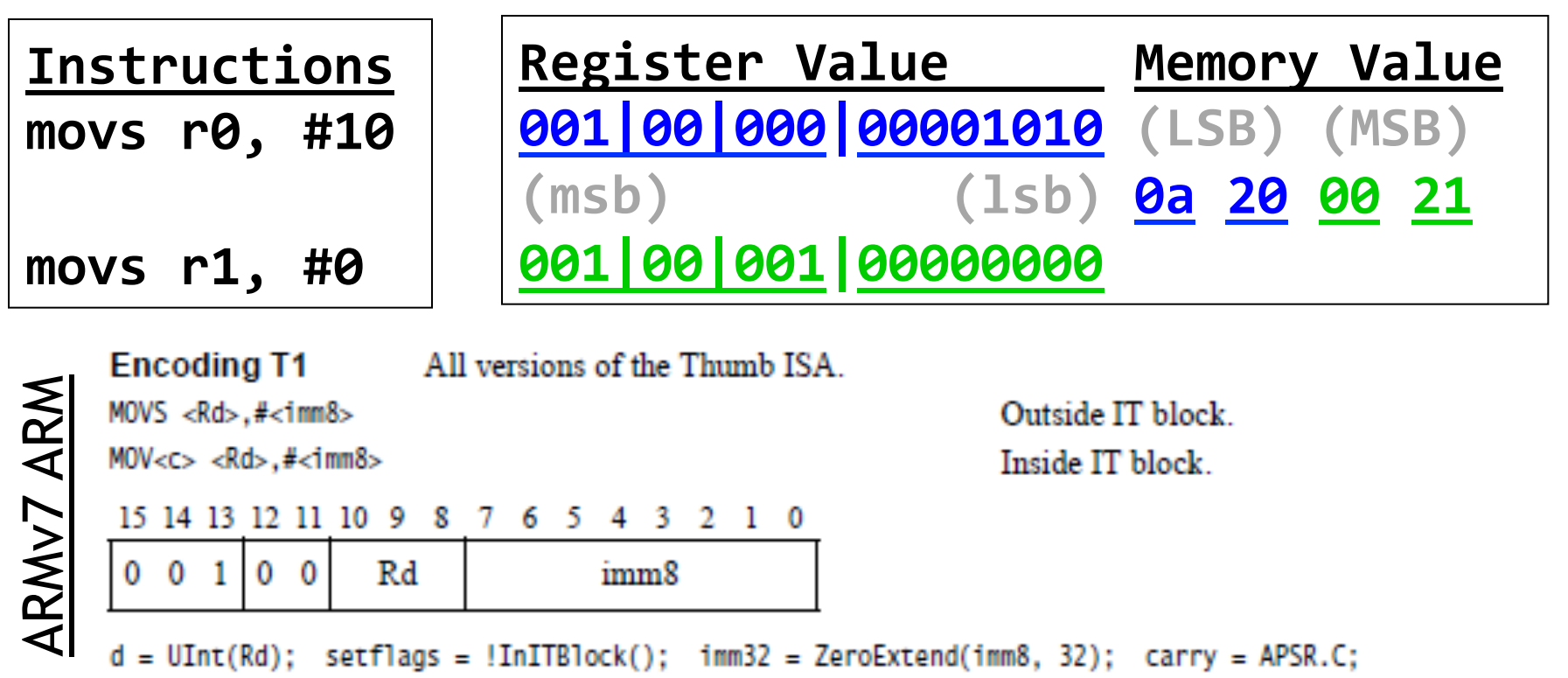

### **Assembly example**

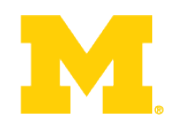

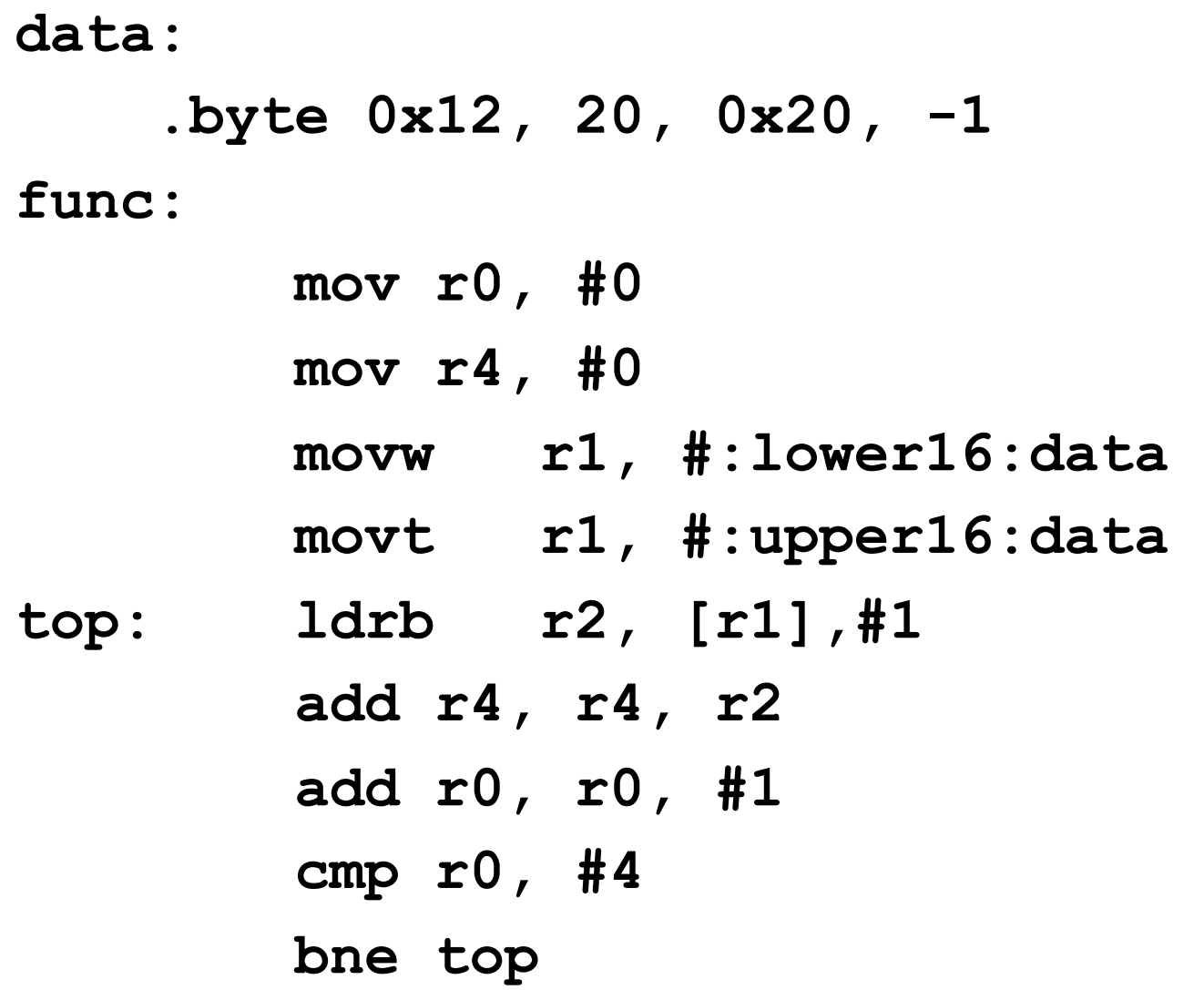

#### **Instructions used**

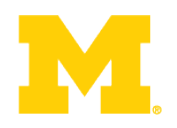

- mov
	- Moves data from register or immediate.
	- Or also from shifted register or immediate!
		- the mov assembly instruction maps to a bunch of different encodings!
	- If immediate it might be a 16-bit or 32-bit instruction
		- Not all values possible
		- why?
- movw
	- Actually an alias to mov
		- "w" is "wide"
		- hints at 16-bit immediate

#### **From the ARMv7-M Architecture Reference Manual (posted on the website under references)**

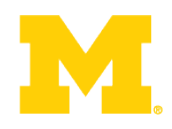

#### A6.7.76 MOV (register)

Move (register) copies a value from a register to the destination register. It can optionally update the condition flags based on the value.

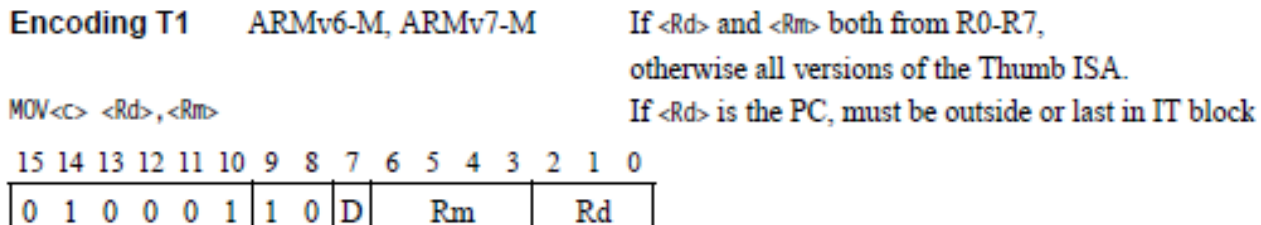

 $d = UInt(D: Rd); m = UInt(Rm); setflags = FALSE;$ if d == 15 && InITBlock() && !LastInITBlock() then UNPREDICTABLE;

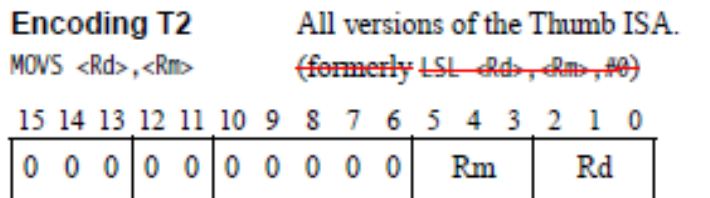

 $d = \text{UInt}(\text{Rd})$ ;  $m = \text{UInt}(\text{Rm})$ ; setflags = TRUE; if InITBlock() then UNPREDICTABLE;

**Encoding T3** ARMv7-M

 $MOW{S} < c > .W < Rd > .Rm >$ 

15 14 13 12 11 10 9 8 7 6 5 4 3 2 1 0 15 14 13 12 11 10 9 8 7 6 5 4 3 2 1 0 1 1 1 0 1 0 1 0 0 1 0 S 1 1 1 1 2 0 0 0 0 Rd  $0\quad 0\quad 0\quad 0$  $Rm$ 

 $d = \text{UInt}(\text{R}d);$   $m = \text{UInt}(\text{R}m);$  setflags =  $(S == '1');$ if setflags && (d IN {13,15} || m IN {13,15}) then UNPREDICTABLE; if !setflags && (d == 15 || m == 15 || (d == 13 && m == 13)) then UNPREDICTABLE;

Not permitted inside IT block

There are similar entries for move immediate, move shifted (which actually maps to different instructions) etc.

#### **Directives**

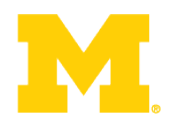

- **#:lower16:data** 
	- What does that do?
	- Why?
- Note:
	- "data" is a label for a memory address!

#### A6.7.78 MOVT

Move Top writes an immediate value to the top halfword of the destination register. It does not affect the contents of the bottom halfword.

#### **Encoding T1** ARMv7-M

 $MOWT < c >$ ,#<imm16>

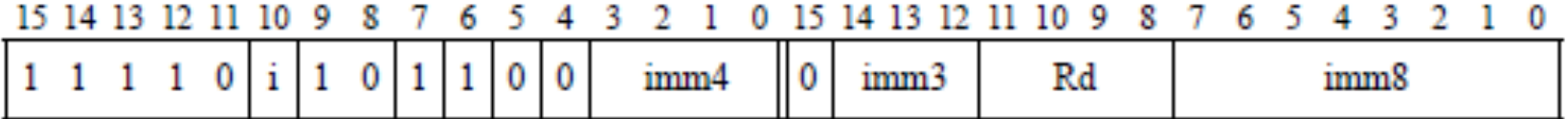

 $d = \text{UInt}(\text{Rd})$ ;  $imn16 = imn4$ :  $imn3$ :  $imn8$ ; if d IN {13,15} then UNPREDICTABLE;

#### Assembler syntax

 $MOVT < c > <sub>Q</sub> > <sub>Rd</sub>$ , # $<sub>1</sub> mm16$ </sub>

where:

See Standard assembler syntax fields on page A6-7.  $<$ C>< $Q$ >

Specifies the destination register. <Rd>

 $\leq$ imm $16$ Specifies the immediate value to be written to <Rd>. It must be in the range 0-65535.

#### Operation

```
if ConditionPassed() then
EncodingSpecificOperations();
R[d]<31:16> imm16;
// R[d]<15:0> unchanged
```
**Loads!** 

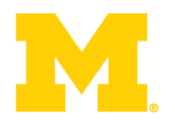

- **Idrb** -- Load register byte
	- Note this takes an 8-bit value and moves it into a 32-bit location!
		- Zeros out the top 24 bits

- **Idrsb** -- Load register signed byte
	- Note this also takes an 8-bit value and moves it into a 32-bit location!
		- Uses sign extension for the top 24 bits

#### **Addressing Modes**

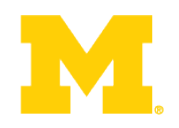

- Offset Addressing
	- Offset is added or subtracted from base register
	- Result used as effective address for memory access
	- [<Rn>, <offset>]
- Pre-indexed Addressing
	- Offset is applied to base register
	- Result used as effective address for memory access
	- Result written back into base register
	- [<Rn>, <offset>]!
- Post-indexed Addressing
	- The address from the base register is used as the EA
	- The offset is applied to the base and then written back
	- [<Rn>], <offset>

**So what does the program \_do\_?** 

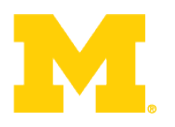

**data: .byte 0x12, 20, 0x20, -1 func: mov r0, #0 mov r4, #0 movw r1, #:lower16:data movt r1, #:upper16:data top: ldrb r2, [r1],#1 add r4, r4, r2 add r0, r0, #1 cmp r0, #4 bne top** 

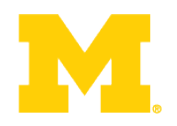

## Finish ARM assembly example from last time

## Walk though of the ARM ISA

Software Development Tool Flow

Application Binary Interface (ABI)

## **An ISA defines the hardware/software interface**

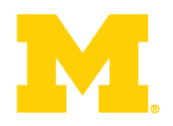

- A "contract" between architects and programmers
- Register set
- Instruction set
	- Addressing modes
	- Word size
	- Data formats
	- Operating modes
	- Condition codes
- *Calling conventions* 
	- Really not part of the ISA (usually)
	- Rather part of the ABI
	- But the ISA often provides meaningful support.

#### **ARM Architecture roadmap**

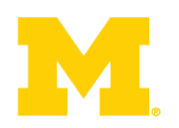

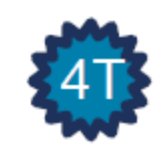

**ARM7TDMI ARM922T** 

**Thumb** instruction set

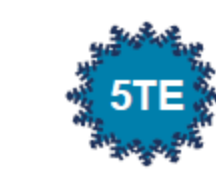

**ARM926EJ-S ARM946E-S ARM966E-S** 

Improved **ARM/Thumb** Interworking

**DSP** instructions

**Extensions:** 

Jazelle (5TEJ)

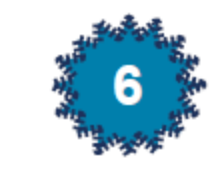

**ARM1136JF-S** ARM1176JZF-S **ARM11 MPCore** 

**SIMD Instructions** Unaligned data support

**Extensions:** 

Thumb-2 (6T2)

TrustZone (6Z)

Multicore (6K)

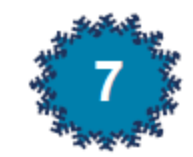

Cortex-A8/R4/M3/M1 Thumb-2 **Extensions:** v7A (applications) - NEON v7R (real time) - HW Divide V7M (microcontroller) - HW Divide and Thumb-2 only +M4 : DSP ISA

## A quick comment on the ISA: From: ARMv7-M Architecture Reference Manual

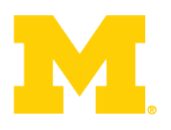

#### A4.1 About the instruction set

ARMv7-M supports a large number of 32-bit instructions that were introduced as Thumb-2 technology into the Thumb instruction set. Much of the functionality available is identical to the ARM instruction set supported alongside the Thumb instruction set in ARMv6T2 and other ARMv7 profiles. This chapter describes the functionality available in the ARMv7-M Thumb instruction set, and the Unified Assembler Language (UAL) that can be assembled to either the Thumb or ARM instruction sets.

Thumb instructions are either 16-bit or 32-bit, and are aligned on a two-byte boundary. 16-bit and 32-bit instructions can be intermixed freely. Many common operations are most efficiently executed using 16-bit instructions However:

- Most 16-bit instructions can only access eight of the general purpose registers, R0-R7. These are ۰ known as the low registers. A small number of 16-bit instructions can access the high registers, R8-R15
- Many operations that would require two or more 16-bit instructions can be more efficiently executed ۰ with a single 32-bit instruction.

The ARM and Thumb instruction sets are designed to *interwork* freely. Because ARMv7-M only supports Thumb instructions, interworking instructions in ARMv7-M must only reference Thumb state execution, see ARMv7-M and interworking support for more details.

In addition, see:

- Chapter A5 Thumb Instruction Set Encoding for encoding details of the Thumb instruction set
- Chapter A6 Thumb Instruction Details for detailed descriptions of the instructions.

### **ARM Cortex-M3 ISA**

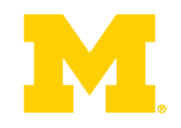

#### Instruction Set

ADD Rd, Rn, <op2>

Branching Data processing Load/Store Exceptions Miscellaneous

#### R<sub>0</sub>  $R<sub>1</sub>$  $R<sub>2</sub>$ R<sub>3</sub> R<sub>4</sub>  $R<sub>5</sub>$ R<sub>6</sub> R<sub>7</sub> R<sub>8</sub> R<sub>9</sub> **R10** R<sub>11</sub> **R12** R<sub>13</sub> (SP) **R14 (LR) R15 (PC) xPSR**

#### Register Set Address Space

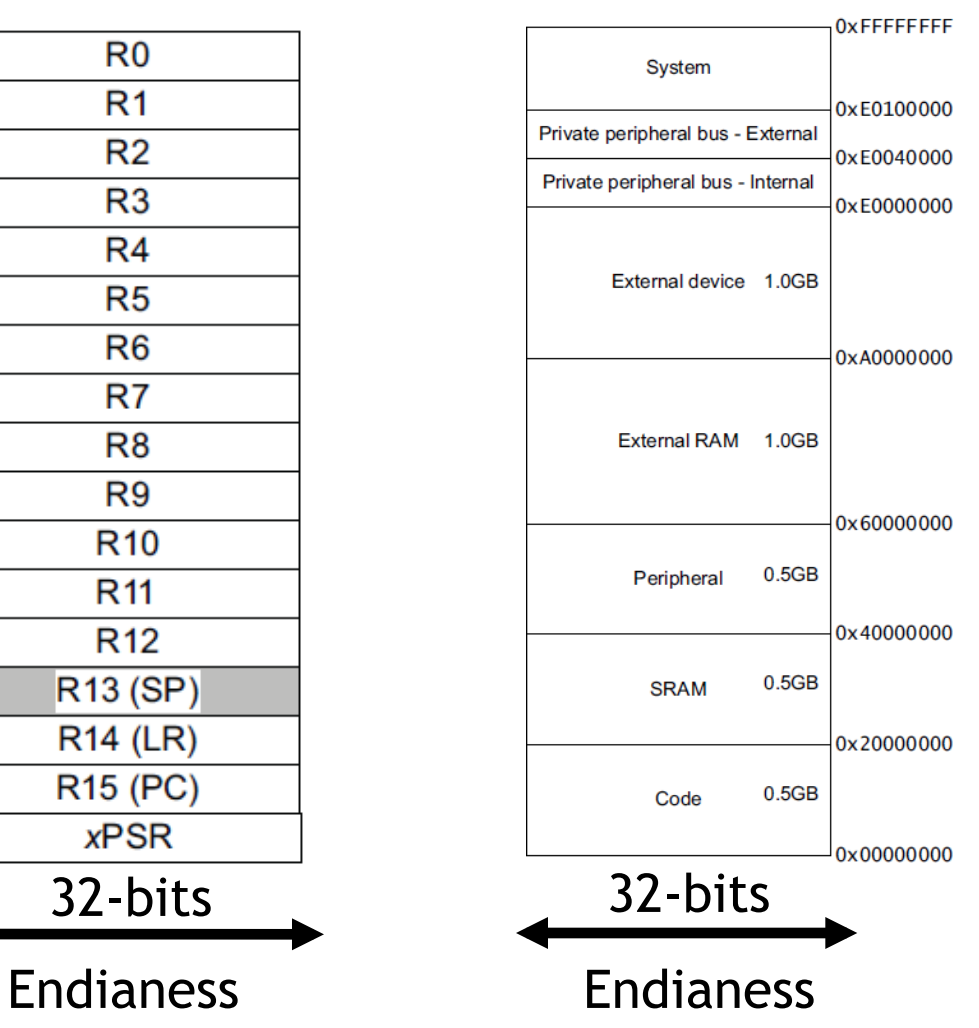

#### **Registers**

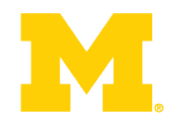

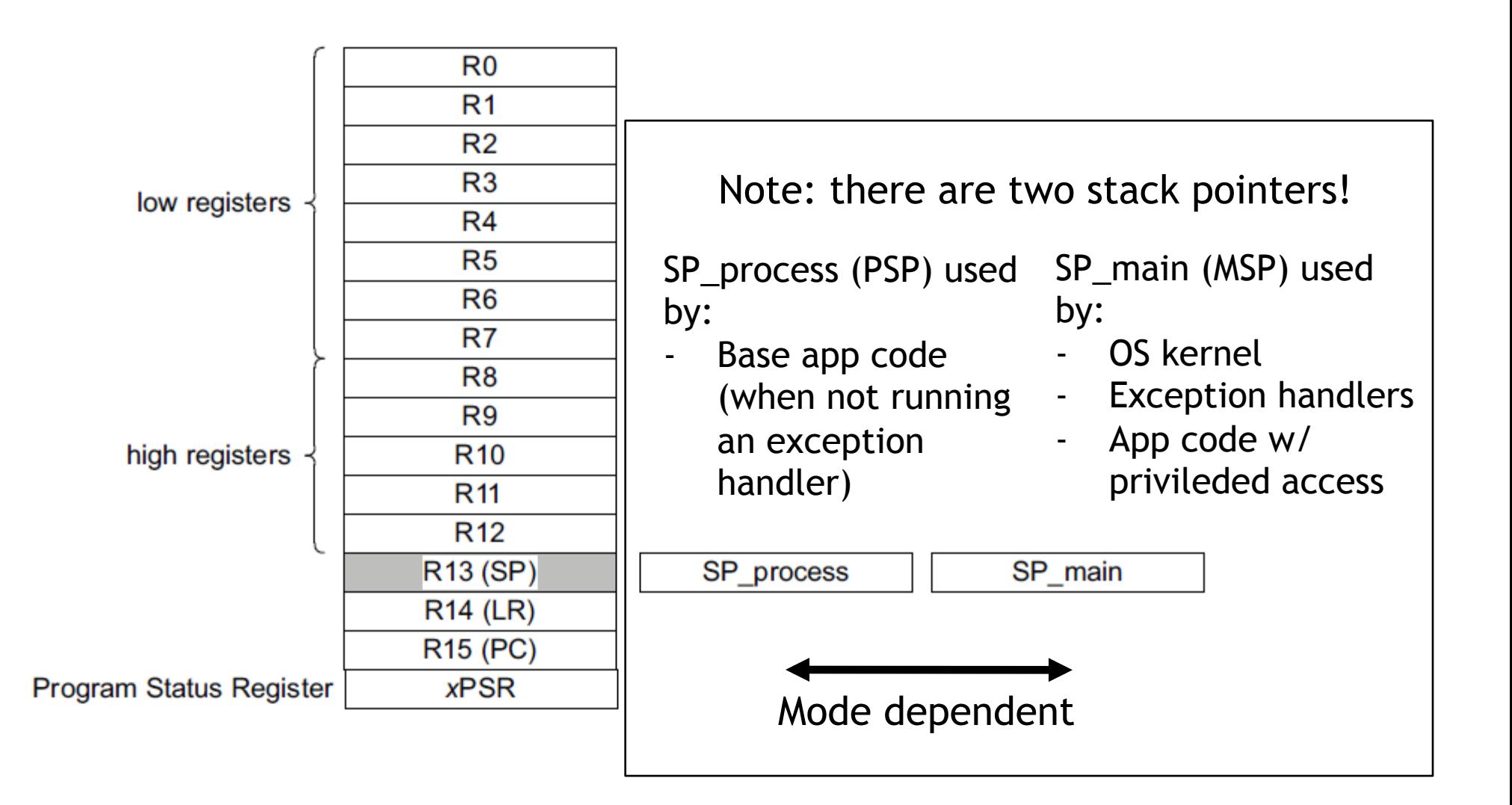

## **Address Space**

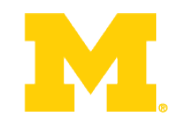

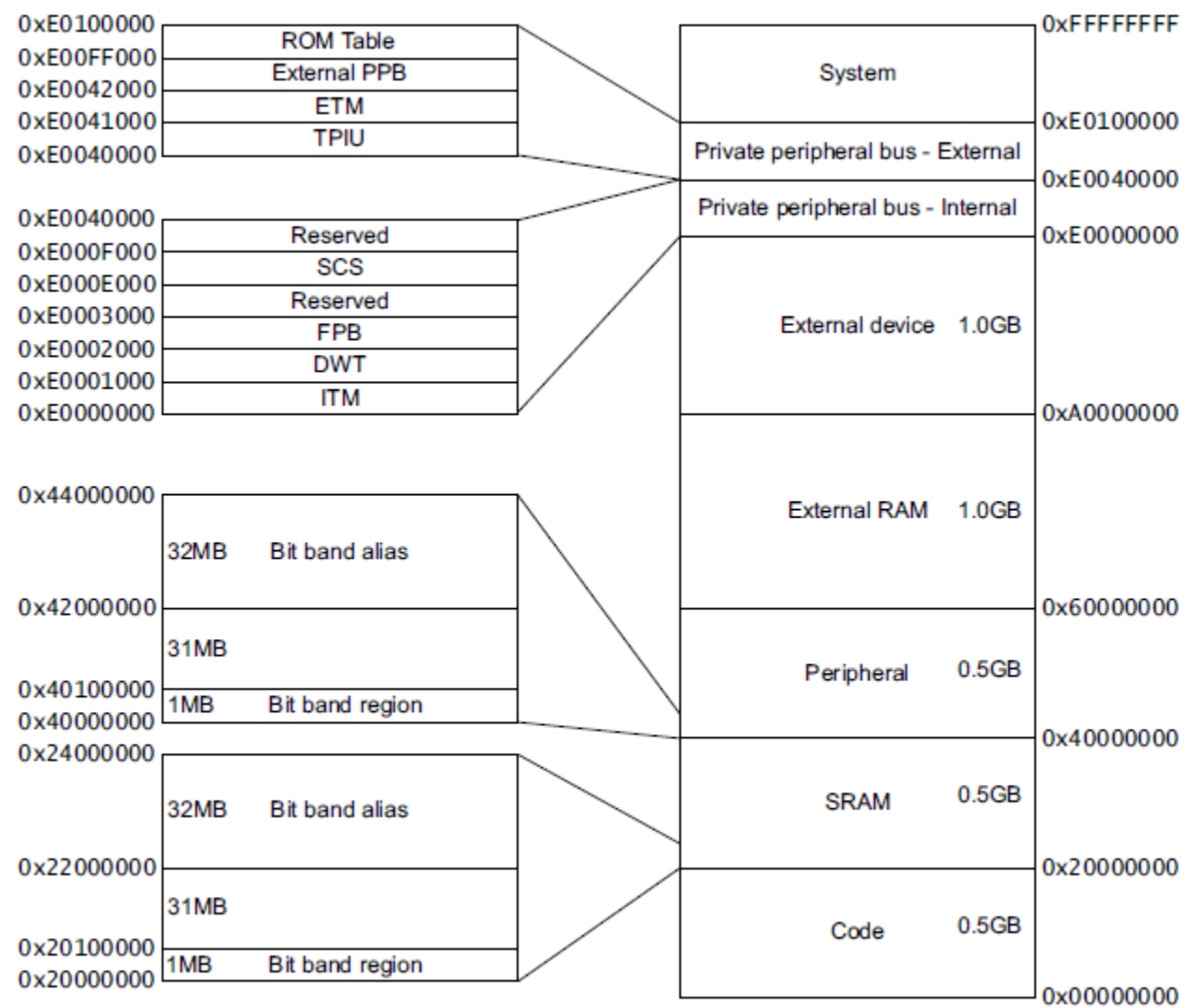

#### **Instruction Encoding ADD** immediate

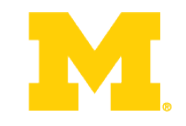

**Encoding T1** All versions of the Thumb ISA.

ADDS <Rd>,<Rn>,#<imm3>

 $ADD < c >$ ,  $< Rn >$ ,  $# <$ imm3>

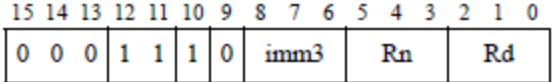

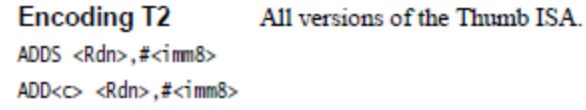

15 14 13 12 11 10 9 8 7 6 5 4 3 2 1 0

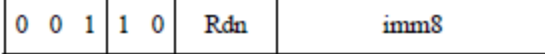

**Encoding T3** ARMv7-M ADD{S}<c>.W<Rd>,<Rn>,#<const>

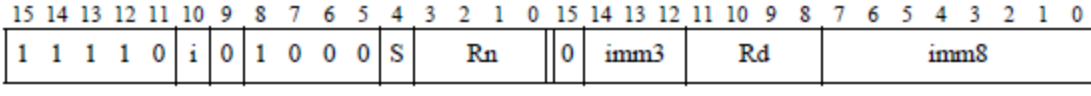

**Encoding T4** ARMv7-M

ADDW<c> <Rd>,<Rn>,#<imm12>

15 14 13 12 11 10 9 8 7 6 5 4 3 2 1 0 15 14 13 12 11 10 9 8 7 6 5 4 3 2 1 0

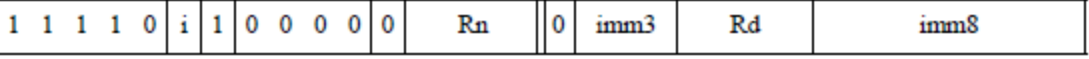

#### A6.7.3 ADD (immediate)

This instruction adds an immediate value to a register value, and writes the result to the destination register. It can optionally update the condition flags based on the result.

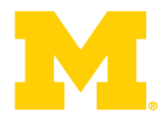

 $\mathbf 0$ 

imm8

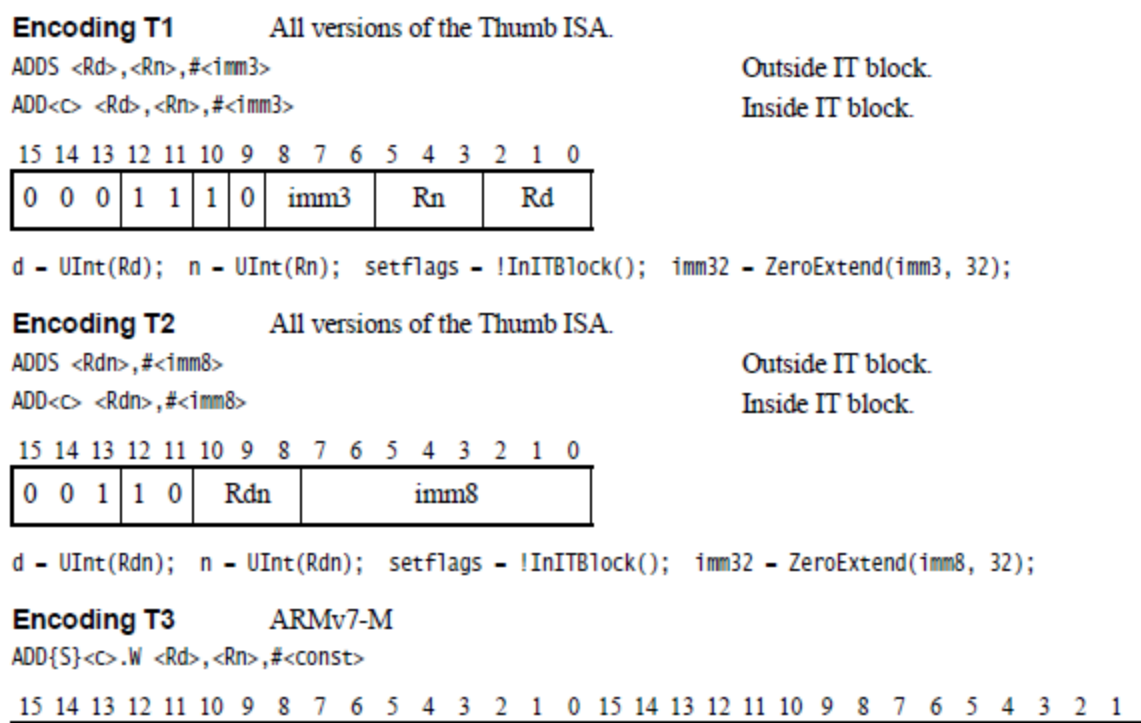

if Rd -- '1111' && S -- '1' then SEE CMN (immediate); if Rn -- '1101' then SEE ADD (SP plus immediate);

 $Rn$ 

 $0$  imm $3$ 

Rd

d - UInt(Rd); n - UInt(Rn); setflags - (S -- '1'); imm32 - ThumbExpandImm(i:imm3:imm8); if  $d \text{ IN } \{13,15\}$  ||  $n - 15$  then UNPREDICTABLE;

#### **Encoding T4** ARMv7-M

 $1 1 1 1 0 |i|0|1 0 0 |s$ 

 $ADDW < c$  <  $Rd$  >, <  $Rn$  >,  $#$ <  $+1$  mm  $12$  >

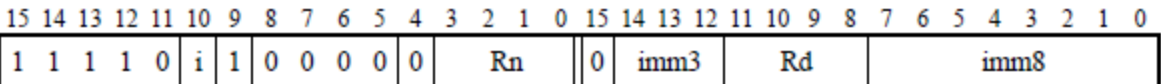

if Rn -- '1111' then SEE ADR; if Rn -- '1101' then SEE ADD (SP plus immediate); d - UInt(Rd); n - UInt(Rn); setflags - FALSE; imm32 - ZeroExtend(i:imm3:imm8, 32); if d IN {13,15} then UNPREDICTABLE;

#### **Branch**

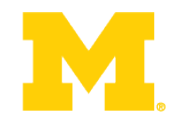

#### **Table A4-1 Branch instructions**

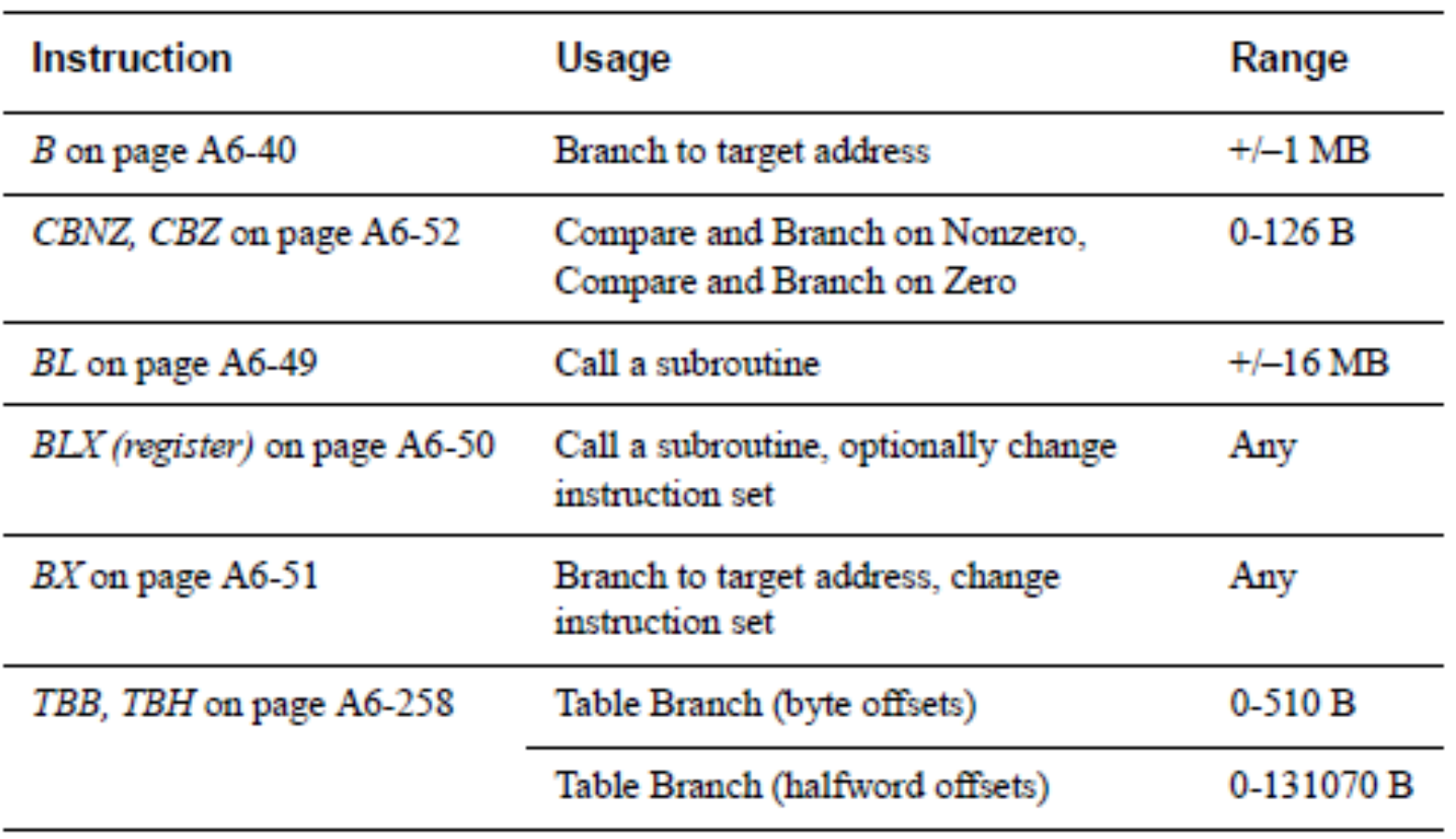

### **Branch examples**

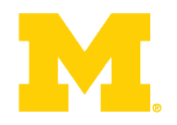

- b target
	- Branch without link (i.e. no possibility of return) to target
	- The PC is not saved!
- bl func
	- Branch with link (call) to function func
	- Store the return address in the link register  $(1r)$
- bx lr
	- Use to return from a function
	- Moves the lr value into the pc
	- Could be a different register than lr as well
- blx reg
	- Branch to address specified by reg
	- Save return address in lr
	- When using blx, makre sure lsb of reg is 1 (otherwise, the CPU will fault b/c it's an attempt to go into the ARM state) **27**

## **Branch examples (2)**

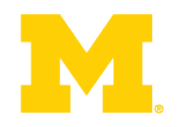

- blx label
	- Branch with link and exchange state. With immediate data, blx changes to ARM state. But since CM-3 does not support ARM state, this instruction causes a fault!
- mov  $r15$ ,  $r0$ 
	- Branch to the address contained in r0
- ldr r15, [r0]
	- Branch to the to address in memory specified by r0
- Calling b1 overwrites contents of  $1r!$ 
	- So, save 1r if your function needs to call a function!

#### **Data processing instructions**

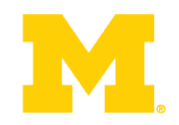

#### **Mnemonic** Instruction **Notes** ADC Add with Carry L, Thumb permits use of a modified immediate constant or a **ADD** Add zero-extended 12-bit immediate constant. **ADR** Form PC-relative Address First operand is the PC. Second operand is an immediate constant. Thumb supports a zero-extended 12-bit immediate constant. Operation is an addition or a subtraction. **AND Bitwise AND** L, **BIC Bitwise Bit Clear** L, **CMN** Compare Negative Sets flags. Like ADD but with no destination register. **CMP** Compare Sets flags. Like SUB but with no destination register. EOR **Bitwise Exclusive OR** ٠ **MOV** Copies operand to destination Has only one operand, with the same options as the second operand in most of these instructions. If the operand is a shifted register, the instruction is an LSL, LSR, ASR, or ROR instruction instead. See Shift instructions on page A4-10 for details. Thumb permits use of a modified immediate constant or a zero-extended 16-bit immediate constant.

#### Table A4-2 Standard data-processing instructions

Many, Many More!

#### **Load/Store instructions**

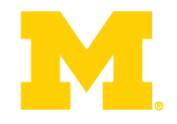

#### Table A4-10 Load and store instructions

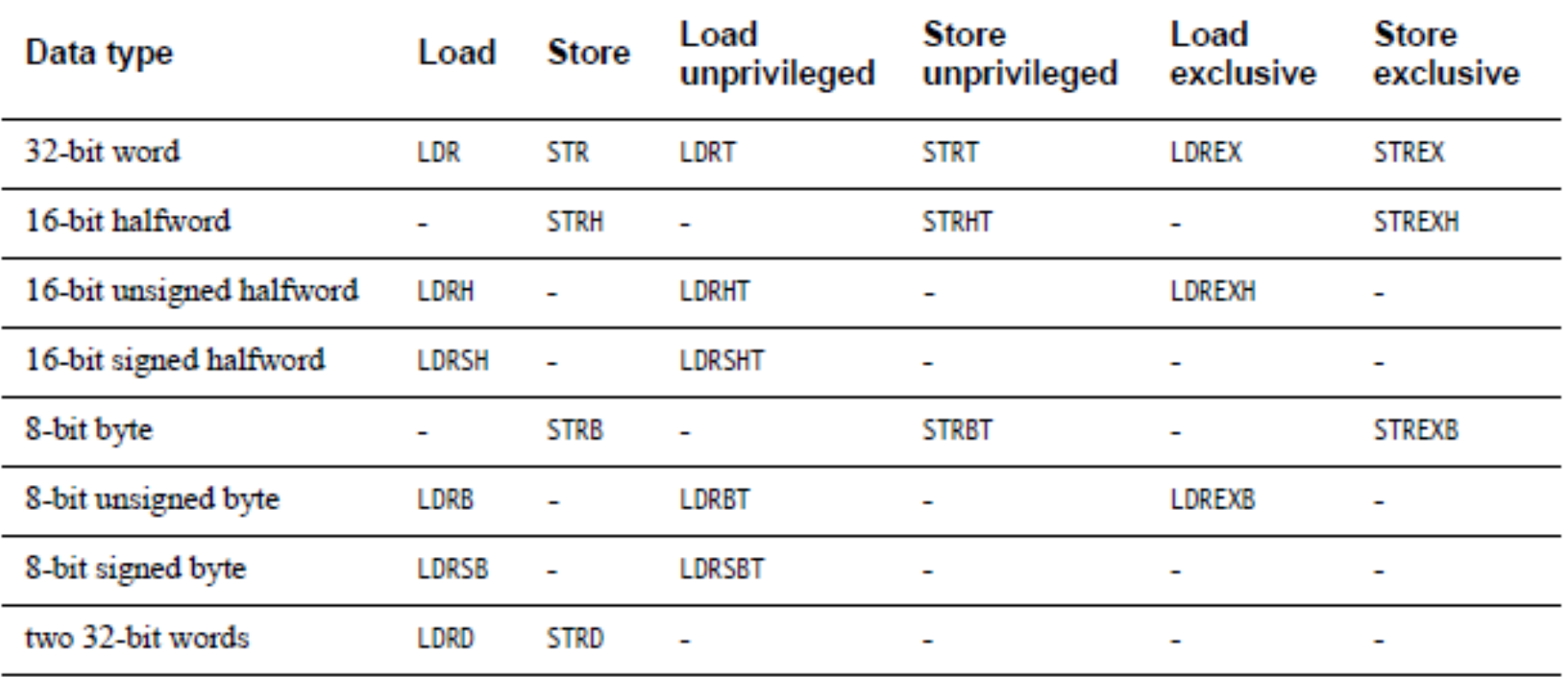

#### **Miscellaneous instructions**

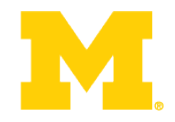

#### **Table A4-12 Miscellaneous instructions**

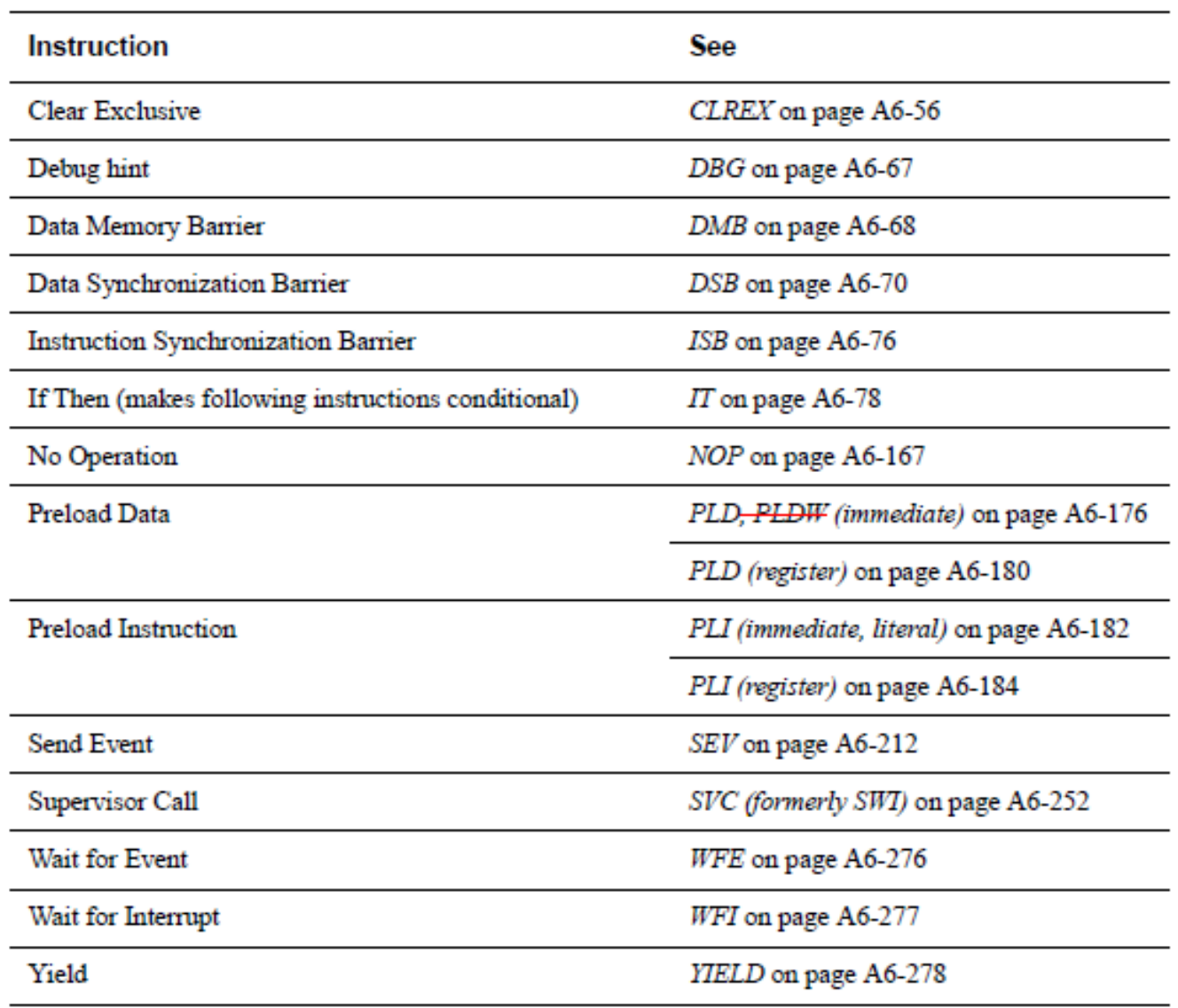

#### **Addressing Modes (again)**

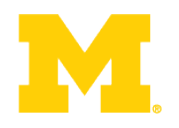

- Offset Addressing
	- Offset is added or subtracted from base register
	- Result used as effective address for memory access
	- [<Rn>, <offset>]
- Pre-indexed Addressing
	- Offset is applied to base register
	- Result used as effective address for memory access
	- Result written back into base register
	- [<Rn>, <offset>]!
- Post-indexed Addressing
	- The address from the base register is used as the EA
	- The offset is applied to the base and then written back
	- [<Rn>], <offset>

#### **<offset> options**

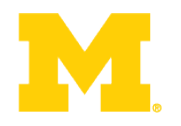

- An immediate constant
	- #10
- An index register
	- <Rm>
- A shifted index register
	- <Rm>, LSL #<shift>
- Lots of weird options…

#### Modified immediate constants in Thumb instructions  $A5.3.2$

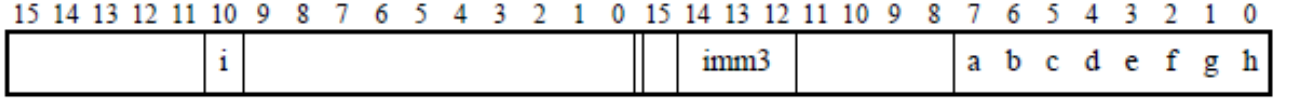

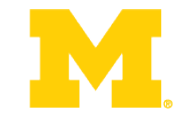

Table A5-11 shows the range of modified immediate constants available in Thumb data processing instructions, and how they are encoded in the a, b, c, d, e, f, g, h, i, and imm3 fields in the instruction.

#### Table A5-11 Encoding of modified immediates in Thumb data-processing instructions

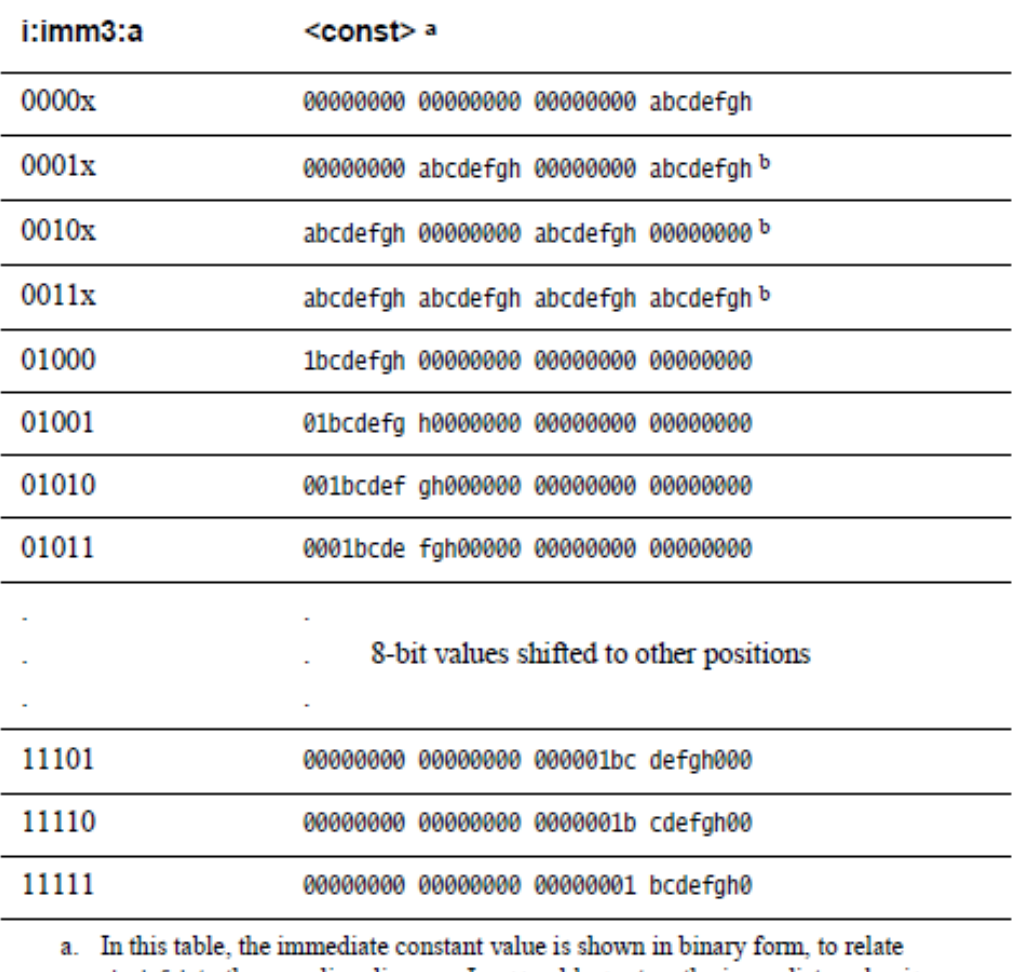

abcdefgh to the encoding diagram. In assembly syntax, the immediate value is specified in the usual way (a decimal number by default).

b. UNPREDICTABLE if abcdefgh == 00000000.

#### **Application Program Status Register (APSR)**

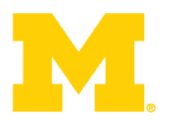

#### 31 30 29 28 27 26 0  $NZ$ C V ۱Q **RESERVED**

APSR bit fields are in the following two categories:

- Reserved bits are allocated to system features or are available for future expansion. Further ٠ information on currently allocated reserved bits is available in The special-purpose program status registers  $(xPSR)$  on page B1-8. Application level software must ignore values read from reserved bits, and preserve their value on a write. The bits are defined as UNK/SBZP.
- Flags that can be set by many instructions: ۰
	- N, bit [31] Negative condition code flag. Set to bit [31] of the result of the instruction. If the result is regarded as a two's complement signed integer, then  $N == 1$  if the result is negative and  $N = 0$  if it is positive or zero.
	- Z, bit [30] Zero condition code flag. Set to 1 if the result of the instruction is zero, and to 0 otherwise. A result of zero often indicates an equal result from a comparison.
	- C, bit [29] Carry condition code flag. Set to 1 if the instruction results in a carry condition, for example an unsigned overflow on an addition.
	- V, bit [28] Overflow condition code flag. Set to 1 if the instruction results in an overflow condition, for example a signed overflow on an addition.
	- O, bit [27] Set to 1 if an SSAT or USAT instruction changes (saturates) the input value for the signed or unsigned range of the result.

## **Updating the APSR**

- SUB Rx, Ry
	- $Rx = Rx Ry$
	- APSR unchanged
- SUBS
	- $Rx = Rx Ry$
	- APSR N, Z, C, V updated
- ADD Rx, Ry
	- $Rx = Rx + Ry$
	- APSR unchanged
- ADDS
	- $Rx = Rx + Ry$
	- APSR N, Z, C, V updated

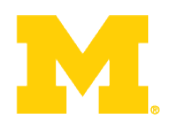

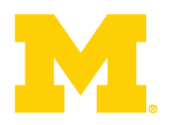

unsigned\_sum =  $UInt(x) + UInt(y) + UInt(carry_in);$ 

signed\_sum =  $\text{SInt}(x) + \text{SInt}(y) + \text{UInt}(carry_in);$ 

result = unsigned\_sum<N-1:0>;  $\frac{1}{e} =$  signed\_sum<N-1:0>

carry\_out = if UInt(result) == unsigned\_sum then '0' else '1';

overflow = if SInt(result) == signed\_sum then '0' else '1';

## **Conditional execution: Append to many instructions for conditional execution**

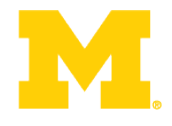

#### **Table A6-1 Condition codes**

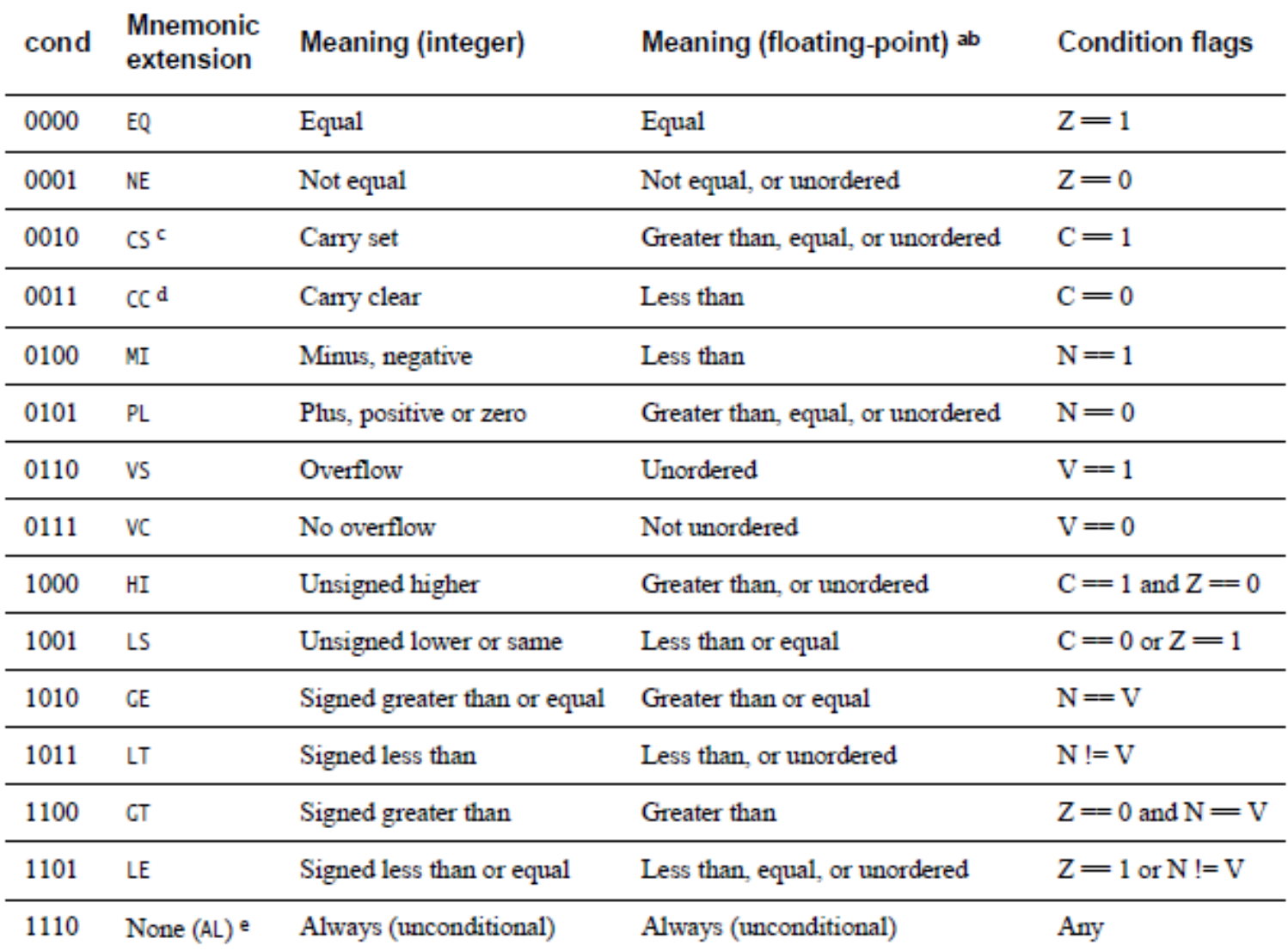

### **IT blocks**

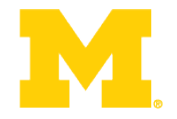

- Conditional execution in C-M3 done in "IT" block
- IT  $[T|E]^*3$
- More on this later…

#### **The ARM architecture "books" for this class**

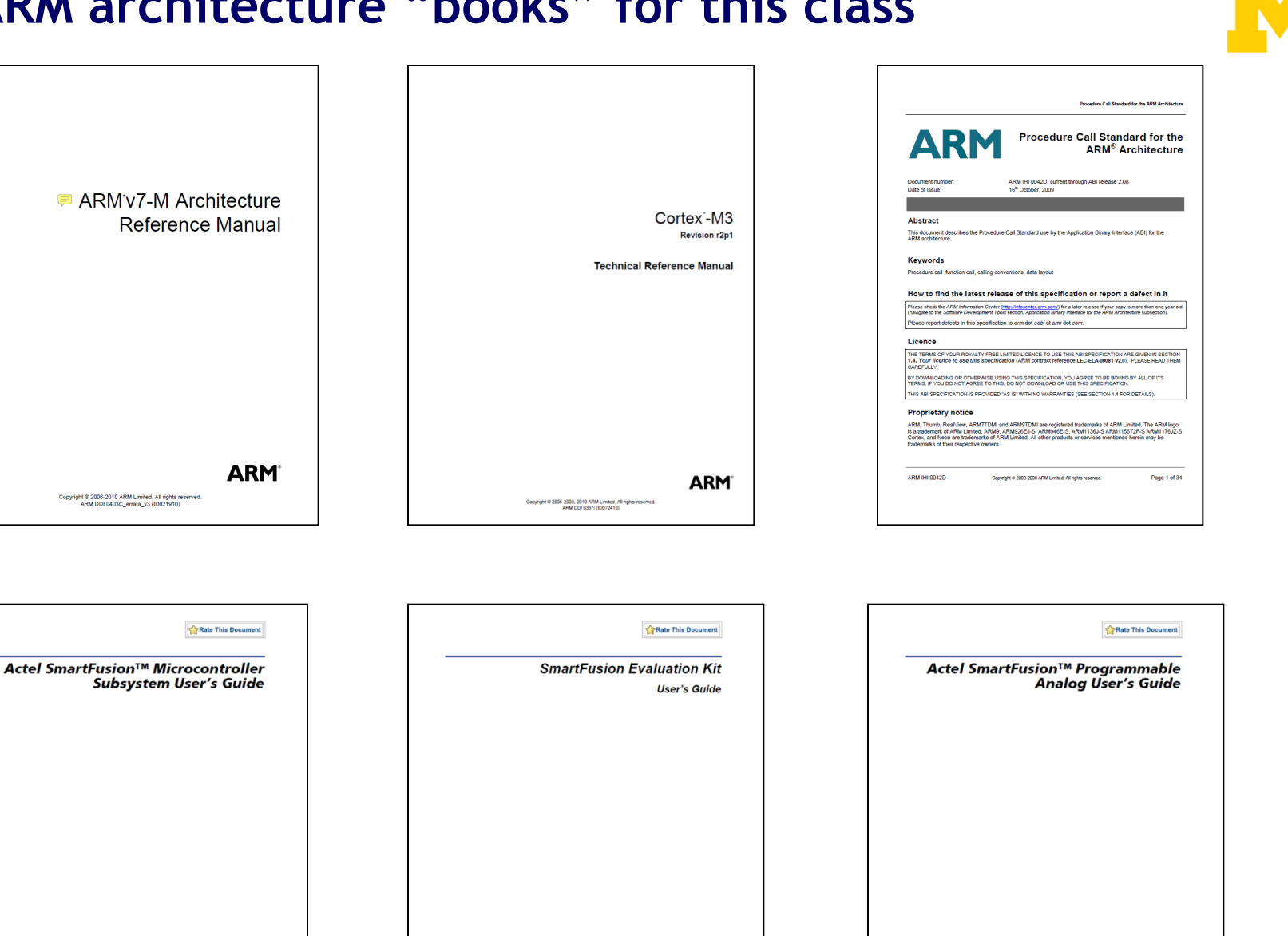

**Actel** 

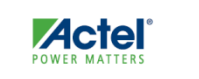

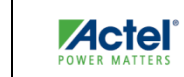

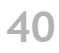

#### **The ARM software tools "books" for this class**

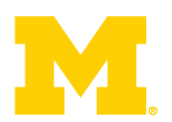

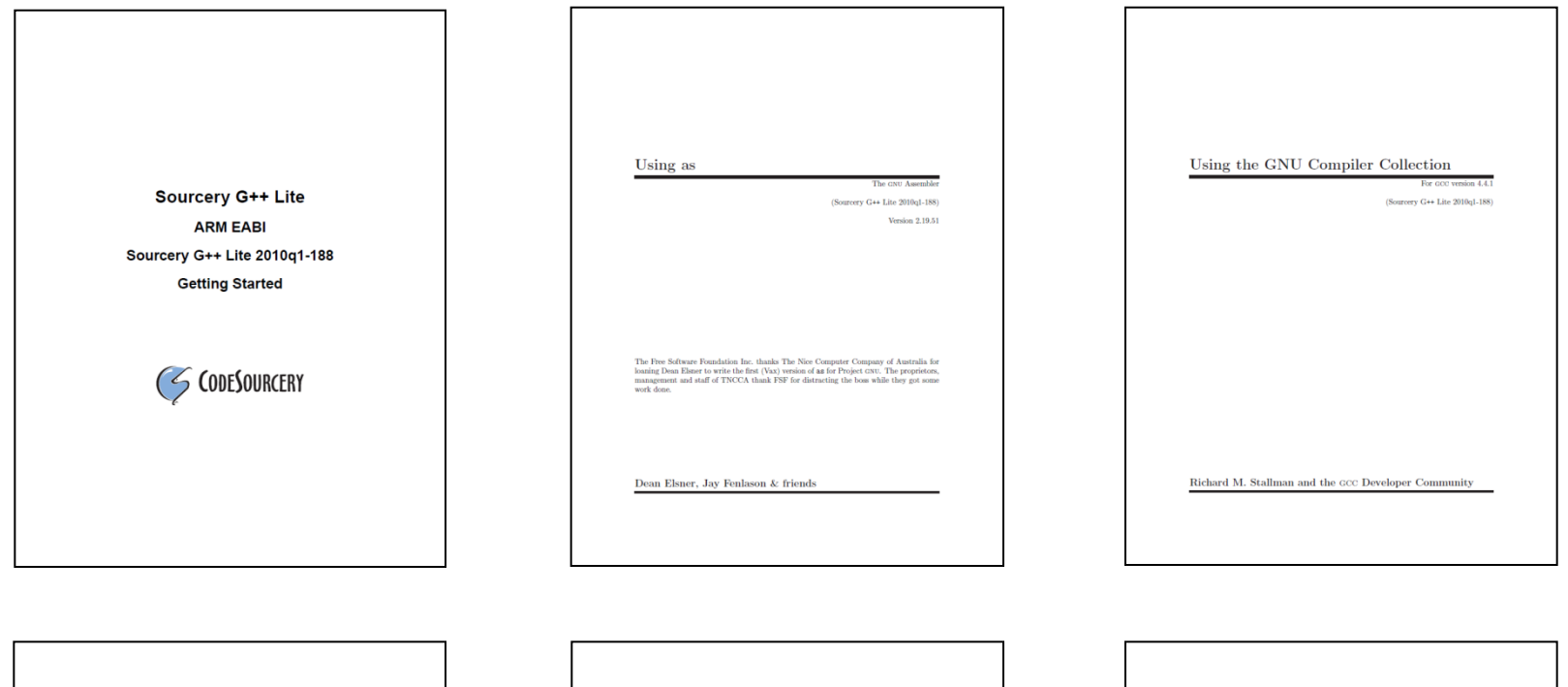

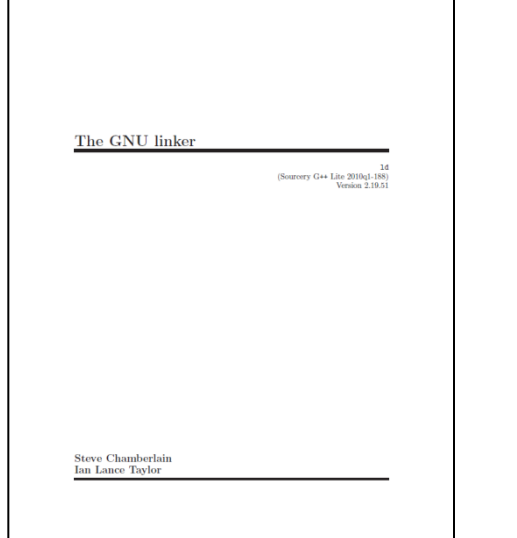

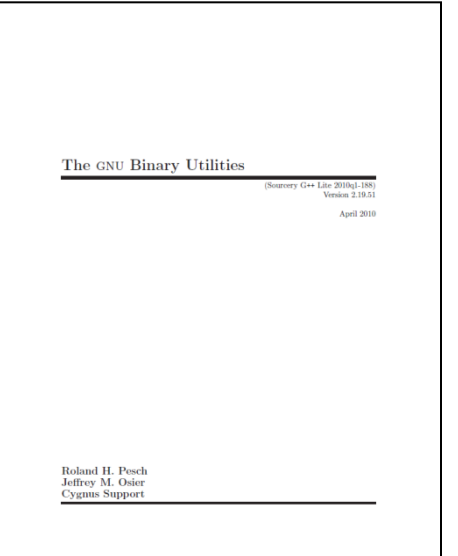

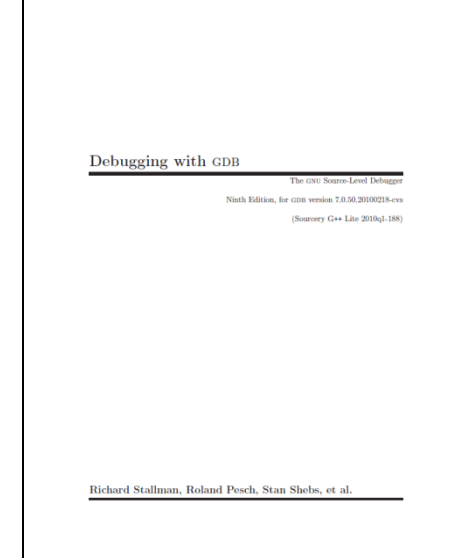

### **Exercise:** What is the value of r2 at done?

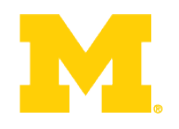

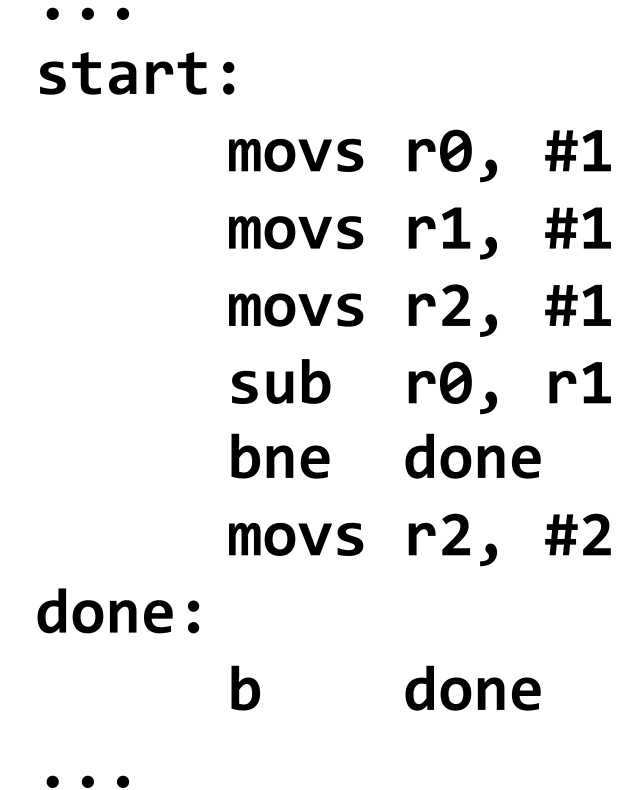

### **Solution:** What is the value of r2 at done?

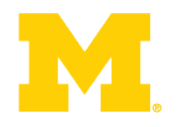

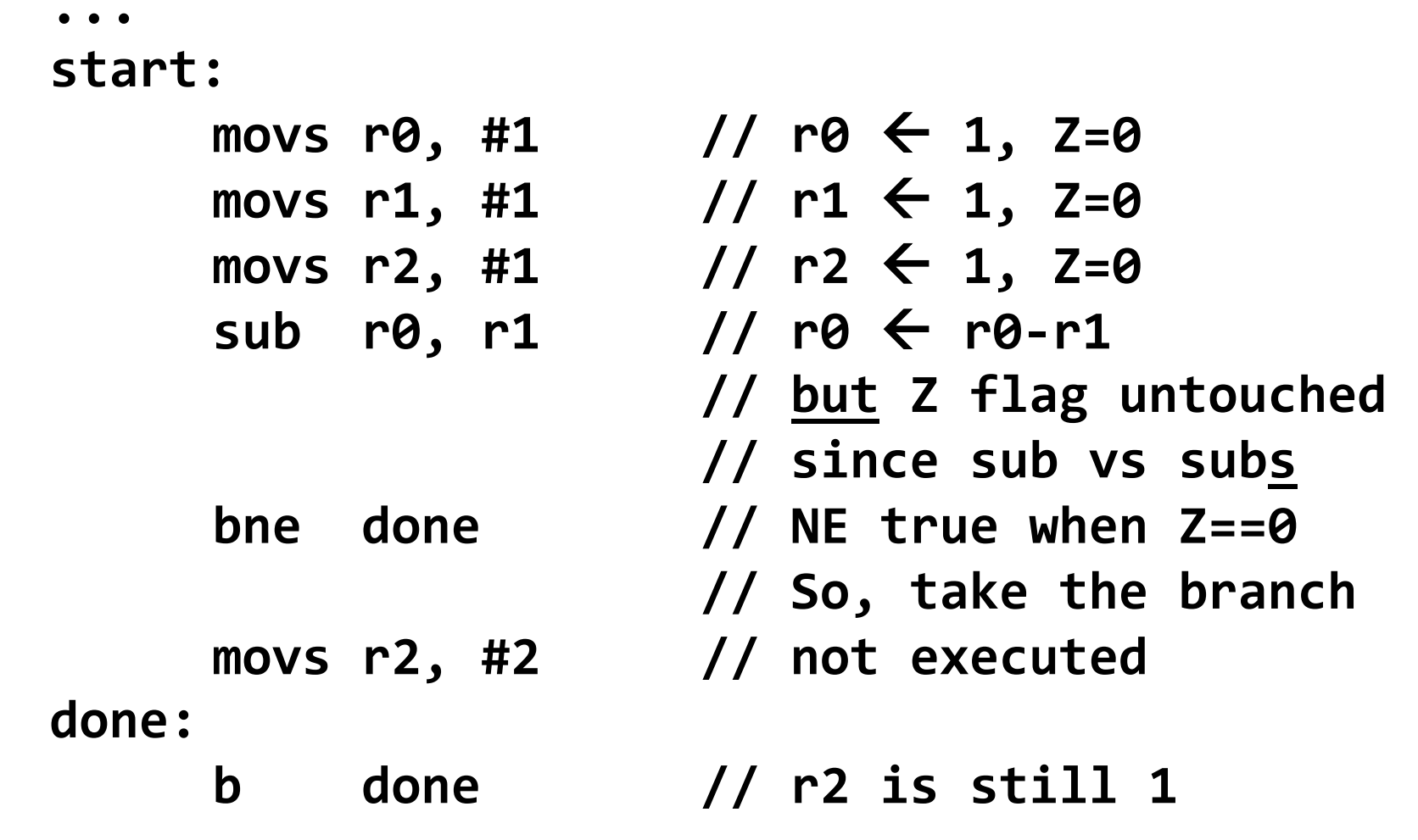

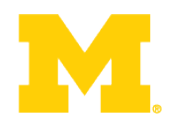

### Finish ARM assembly example from last time

Walk though of the ARM ISA

## Software Development Tool Flow

Application Binary Interface (ABI)

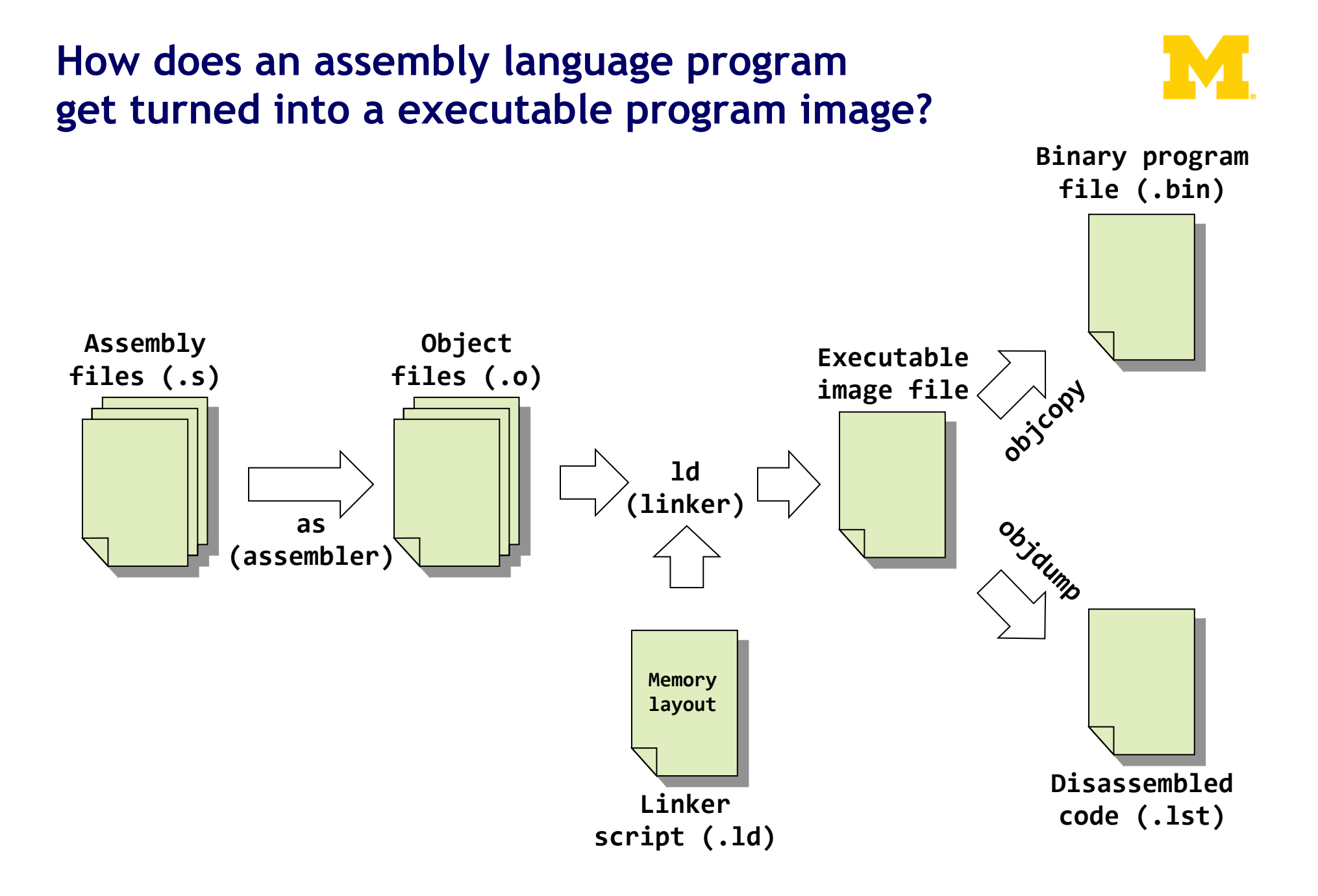

**What are the real GNU executable names for the ARM?** 

- Just add the prefix "arm-none-eabi-" prefix
- Assembler (as)
	- arm-none-eabi-as
- Linker (ld)
	- arm-none-eabi-ld
- Object copy (objcopy)
	- arm-none-eabi-objcopy
- Object dump (objdump)
	- arm-none-eabi-objdump
- C Compiler (gcc)
	- arm-none-eabi-gcc
- C++ Compiler (g++)
	- arm-none-eabi-g++

How are assembly files assembled?

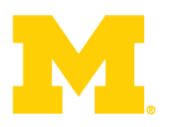

- \$ arm-none-eabi-as
	- Useful options
		- - mcpu
		- $\bullet$  -mthumb
		- $\bullet$  -0

\$ arm-none-eabi-as -mcpu=cortex-m3 -mthumb example1.s -o example1.o

## **A "real" ARM assembly language program for GNU**

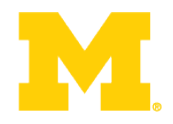

.equ STACK\_TOP,!0x20000800! .text! .syntax unified! .thumb! .global start .type start, %function \_start:! .word STACK TOP, start start: movs r0, #10 movs  $r1$ , #0 loop: adds r1, r0 subs r0, #1 bne loop deadloop: b deadloop .end!

## **What's it all mean?**

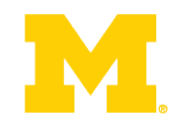

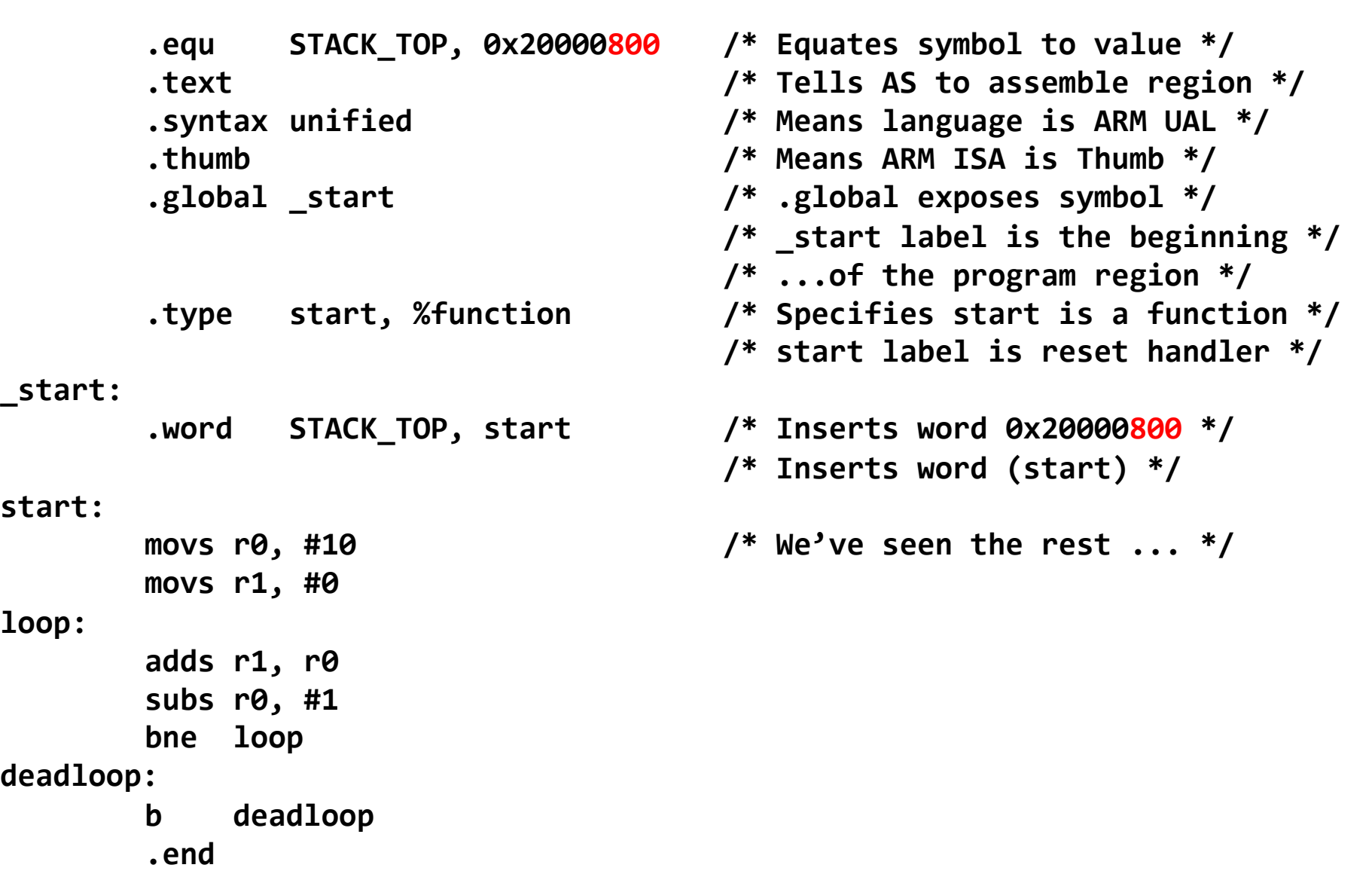

### A simple (hardcoded) Makefile example

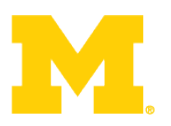

#### $ali:$

arm-none-eabi-as -mcpu=cortex-m3 -mthumb example1.s -o example1.o arm-none-eabi-ld -Ttext 0x0 -o example1.out example1.o arm-none-eabi-objcopy -Obinary example1.out example1.bin arm-none-eabi-objdump -S example1.out > example1.lst

## What information does the disassembled file provide?

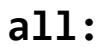

arm-none-eabi-as -mcpu=cortex-m3 -mthumb example1.s -o example1.o arm-none-eabi-ld -Ttext 0x0 -o example1.out example1.o arm-none-eabi-objcopy -Obinary example1.out example1.bin arm-none-eabi-objdump -S example1.out > example1.lst

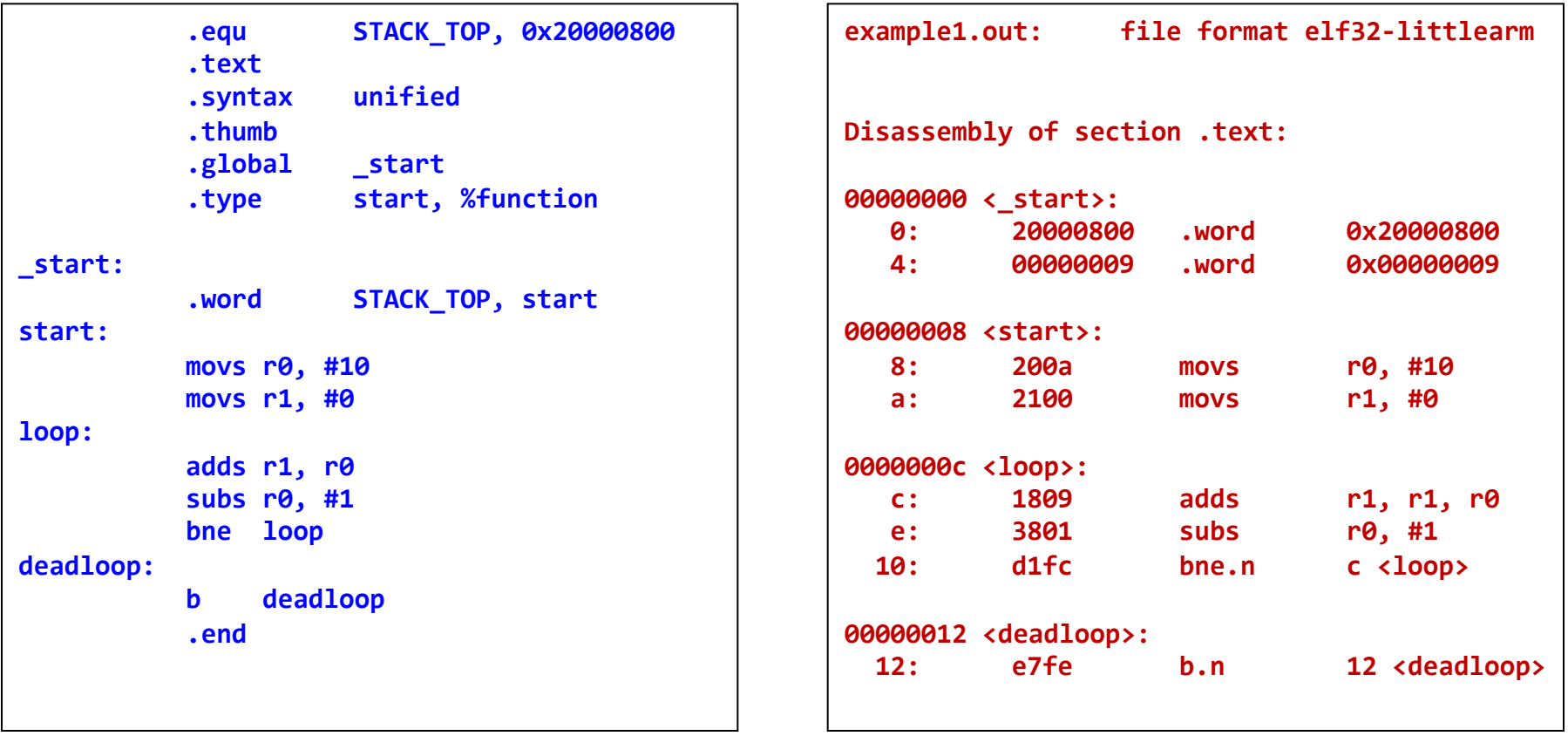

## **How does a mixed C/Assembly program get turned into a executable program image?**

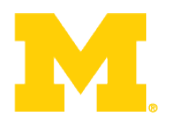

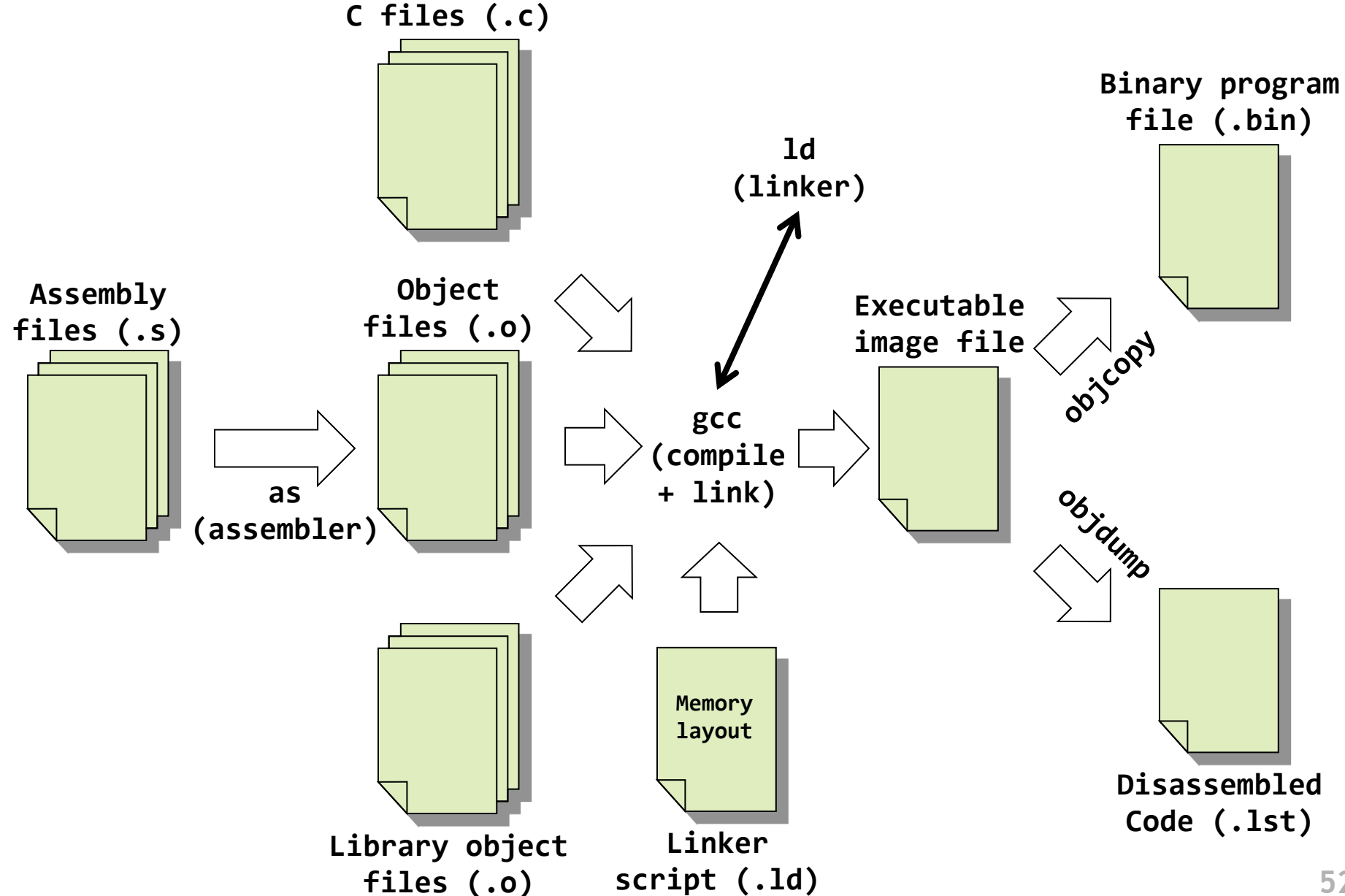

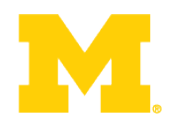

Finish ARM assembly example from last time

Walk though of the ARM ISA

Software Development Tool Flow

Application Binary Interface (ABI)

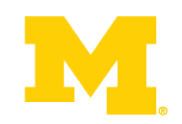

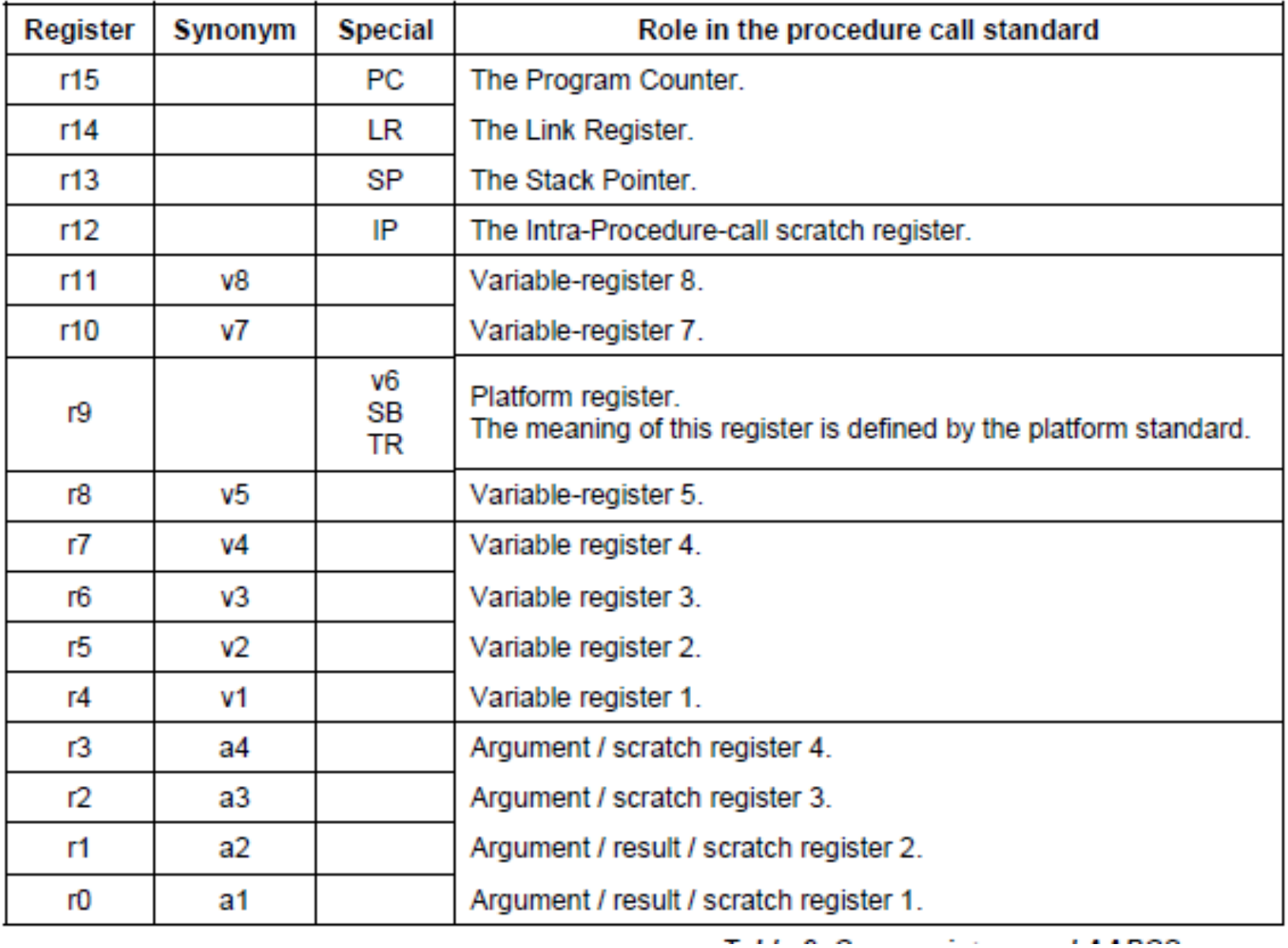

#### **ABI quote**

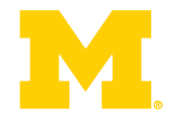

• A subroutine must preserve the contents of the registers r4-r8, r10, r11 and SP (and r9 in PCS variants that designate r9 as v6).

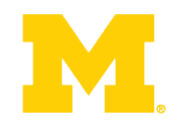

## Questions?

## Comments?

Discussion?